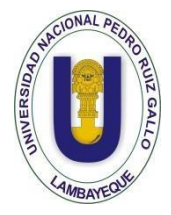

**UNIVERSIDAD NACIONAL PEDRO RUIZ GALLO FACULTAD DE CIENCIAS FÍSICAS Y MATEMÁTICAS ESCUELA PROFESIONAL DE INGENIERÍA ELECTRÓNICA**

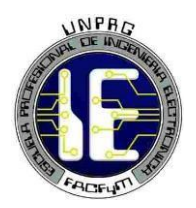

# **TESIS**

# **PROTOTIPO DE SISTEMA AUTOMÁTICO DE MEZCLA DE PINTURA PARA OBTENER COLORES NO COMERCIALES**

# **PARA OPTAR EL TÍTULO PROFESIONAL DE INGENIERO ELECTRÓNICO**

# **AUTORES:**

Bach. Puicán Casas Juan Joel. Bach. Castillo Zapata Jean Carlo.

# **ASESOR:**

Ing. Nombera Lossio Martin Augusto

# **LAMBAYEQUE – PERÚ**

**2019**

# **TESIS**

# PROTOTIPO DE SISTEMA AUTOMÁTICO DE MEZCLA DE PINTURA PARA OBTENER COLORES NO COMERCIALES

# TESIS PARA OPTAR EL TÍTULO DE **INGENIERO ELECTRÓNICO**

# APROBADA POR EL SIGUIENTE JURADO:

Ing. CHICLAYO PADILLA HUGO JAVIER **PRESIDENTE** 

Ing. OBLITAS VERA CARLOS LEONARDO **SECRETARIO** 

Ing. ROMERO CORTEZ OSCAR UCCHELLY **VOCAL** 

# **TESIS**

# PROTOTIPO DE SISTEMA AUTOMÁTICO DE MEZCLA DE PINTURA PARA OBTENER COLORES NO COMERCIALES

 $\frac{1}{2}$ 

# TESIS PARA OPTAR EL TÍTULO DE **INGENIERO ELECTRÓNICO**

**AUTORES:** 

BAÇH. PÚICÁN CASAS JUAN JOEL

**O ZAPATA JEAN CARLO BACH. CASTII** 

**ASESOR:** 

ING. NOMBERA LOSSIO MARTÍN AUGUSTO

# **AGRADECIMIENTOS**

<span id="page-3-0"></span>En primera instancia agradezco a Dios, a mi familia que siempre me apoyó en éste proyecto desde un inicio. A mi asesor por sus consejos y conocimientos para el desarrollo de éste proyecto.

Agradezco también a compañeros que tienen experiencia y conocimientos que me ayudó también en el proceso de nuestro proyecto.

# **DEDICATORIA**

<span id="page-4-0"></span>Dedico esta tesis a mi madre Julia Zapata Quintana que siempre me apoyó incondicionalmente en la parte moral y económica para poder llegar a ser un profesional.

A mi padre Fernando Castillo Valdivieso, que fue un ejemplo de persona y gran profesional, un abrazo hasta el cielo y que Dios lo tenga en su gloria.

A mi hermano Fernando Castillo Zapata, que también fue una gran inspiración para ser profesional, a mi mamá Rosa Córdova Córdova por estar siempre desde pequeño conmigo y a toda mi familia que son muy unidos.

# **RESUMEN**

El presente proyecto de tesis tuvo como objetivo el diseño e implementación de un prototipo de un sistema automático de mezcla de pintura con el cual se podrán obtener colores no comerciales o poco comunes, así mismo servirá como una herramienta de laboratorio para que los estudiantes puedan realizar sus prácticas.

La investigación se inició con la realización de una serie de pruebas de mezcla de colores de pintura básicos (rojo, blanco, azul, amarillo y negro) para obtener las proporciones adecuadas y que permitan obtener el color deseado. Luego de la experimentación, se obtuvieron las proporciones correctas para generar los siguientes colores: rosa, violeta, turquesa, marrón, ocre, marfil y piel o carne. Sin embargo, esta lista puede incrementarse si se sigue experimentando hasta obtener las proporciones necesarias para generar un color especifico.

En la siguiente etapa del proyecto, se realizaron visitas al Laboratorio de la Escuela Profesional de Ingeniería Electrónica (EPIE) para determinar en qué condiciones se encontraba la faja transportadora. Luego se procedió al seleccionar los sensores y actuadores del prototipo, así como los equipos de control y del sistema eléctrico del motor, para iniciar el montaje de los dispositivos en la estructura de la faja transportadora.

Luego de terminar el montaje de todos los elementos, se inició con la creación de algoritmos de la lógica del controlador y con el diseño la interfaz gráfica para comprobar que el prototipo funcione correctamente.

Finalmente, se realizó un cálculo para determinar el costo de implementación de prototipo.

*Palabras clave: sistema automático, mezclador, algoritmo de control.*

# **ABSTRACT**

<span id="page-6-0"></span>This thesis project aimed at the design and implementation of a prototype of an automatic paint mixing system with which non-commercial or unusual colors can be obtained.

The investigation began with the realization of a series of tests of mixing of basic paint colors (red, white, blue, yellow and black) to obtain the appropriate proportions that allow obtaining the desired color. After the experimentation, the correct proportions were obtained to generate the following colors: pink, violet, turquoise, brown, ocher, ivory and skin or flesh. However, this list can be increased if you continue experimenting until you get the proportions necessary to generate a specific color.

In the next stage of the project, visits were made to the Laboratory of the Professional School of Electronic Engineering (EPIE) to determine under what conditions the conveyor belt was. Then we proceeded to select the prototype sensors and actuators, as well as the control equipment and the electrical system of the engine, to start the assembly of the devices in the structure of the conveyor belt.

After finishing the assembly of all the elements, it began with the creation of algorithms of the controller logic and with the design the graphic interface to verify that the prototype works correctly.

Finally, a calculation was made to determine the cost of prototype implementation.

*Keywords: automatic system, mixer, control algorithm.*

# ÍNDICE GENERAL

<span id="page-7-0"></span>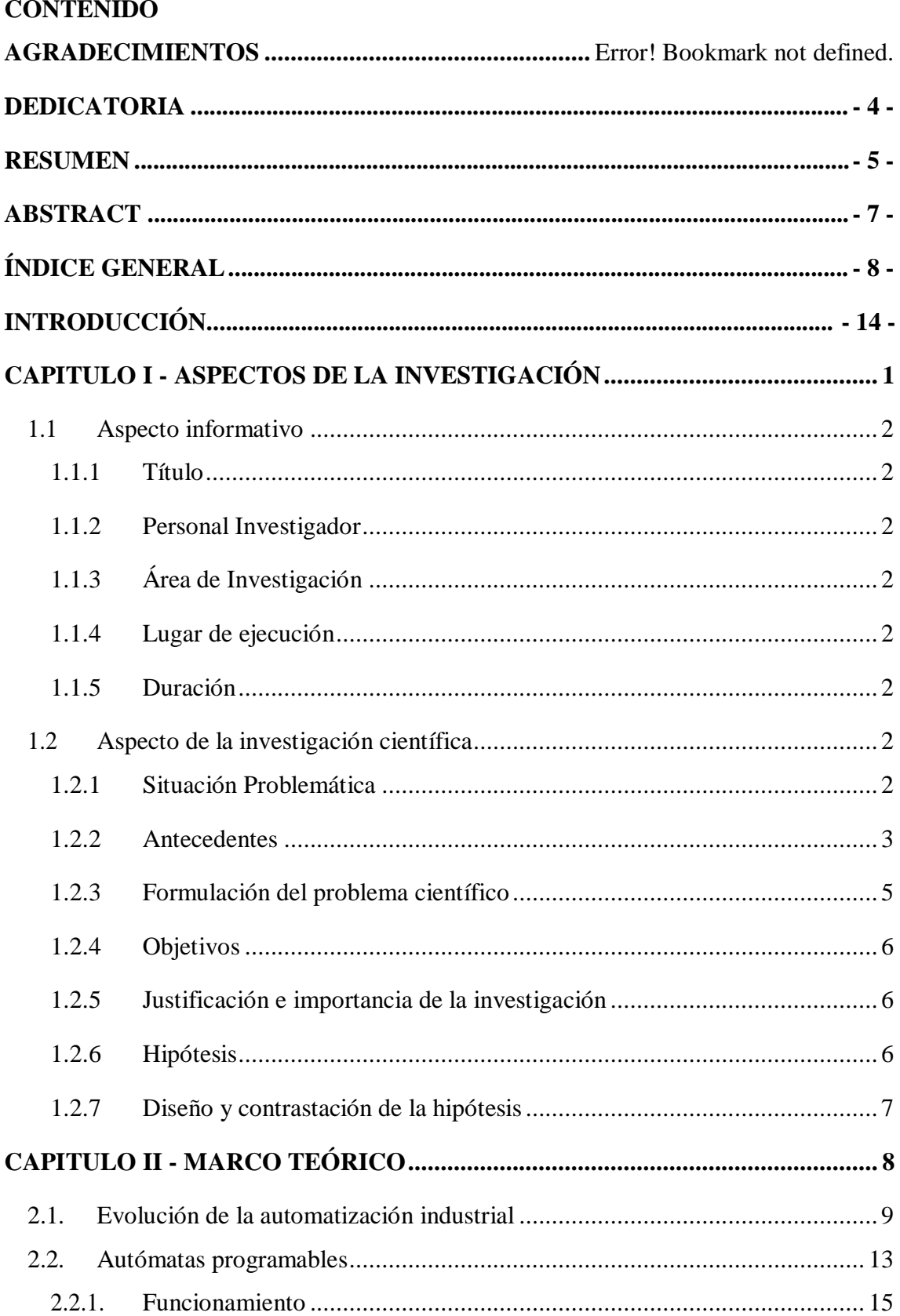

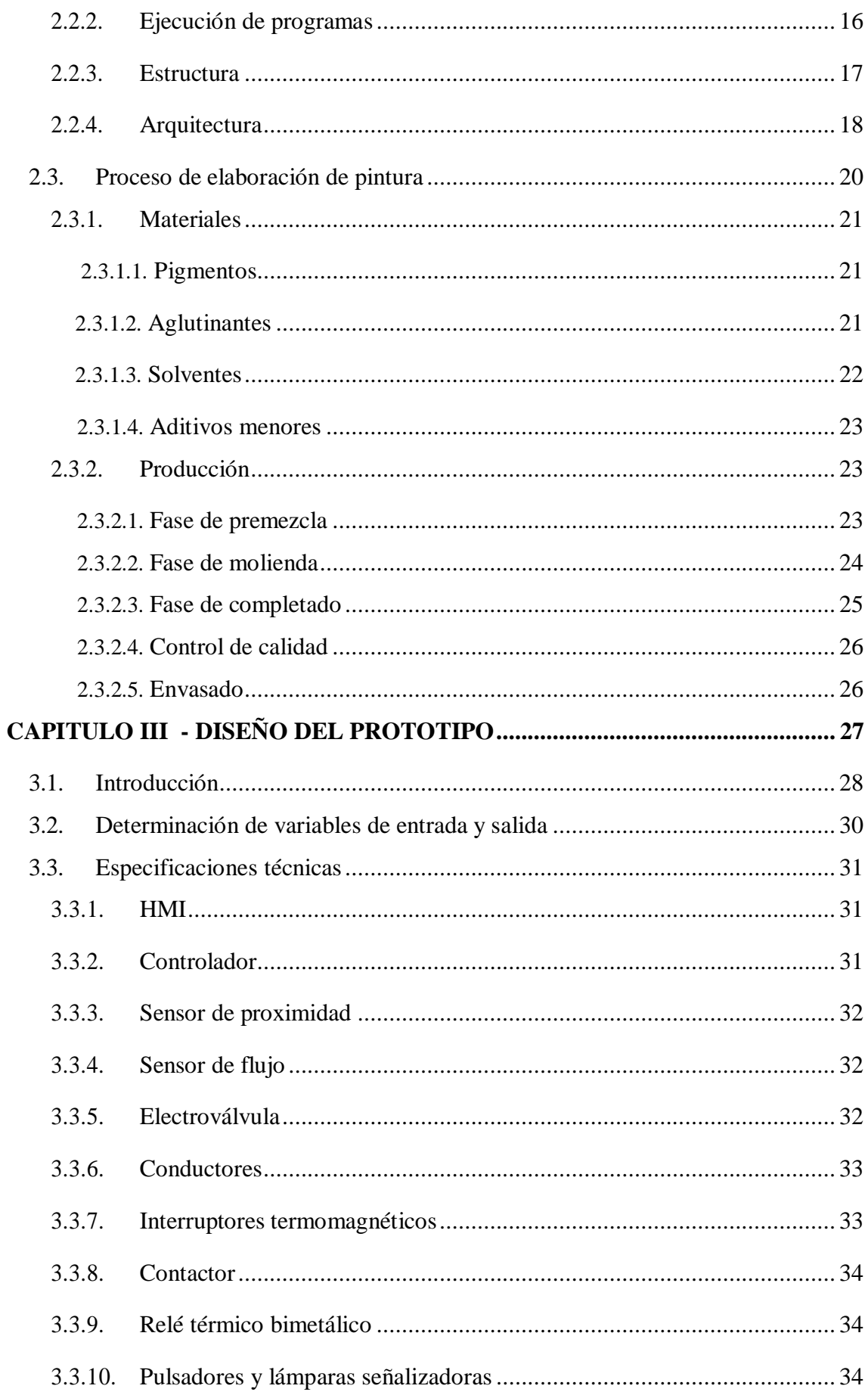

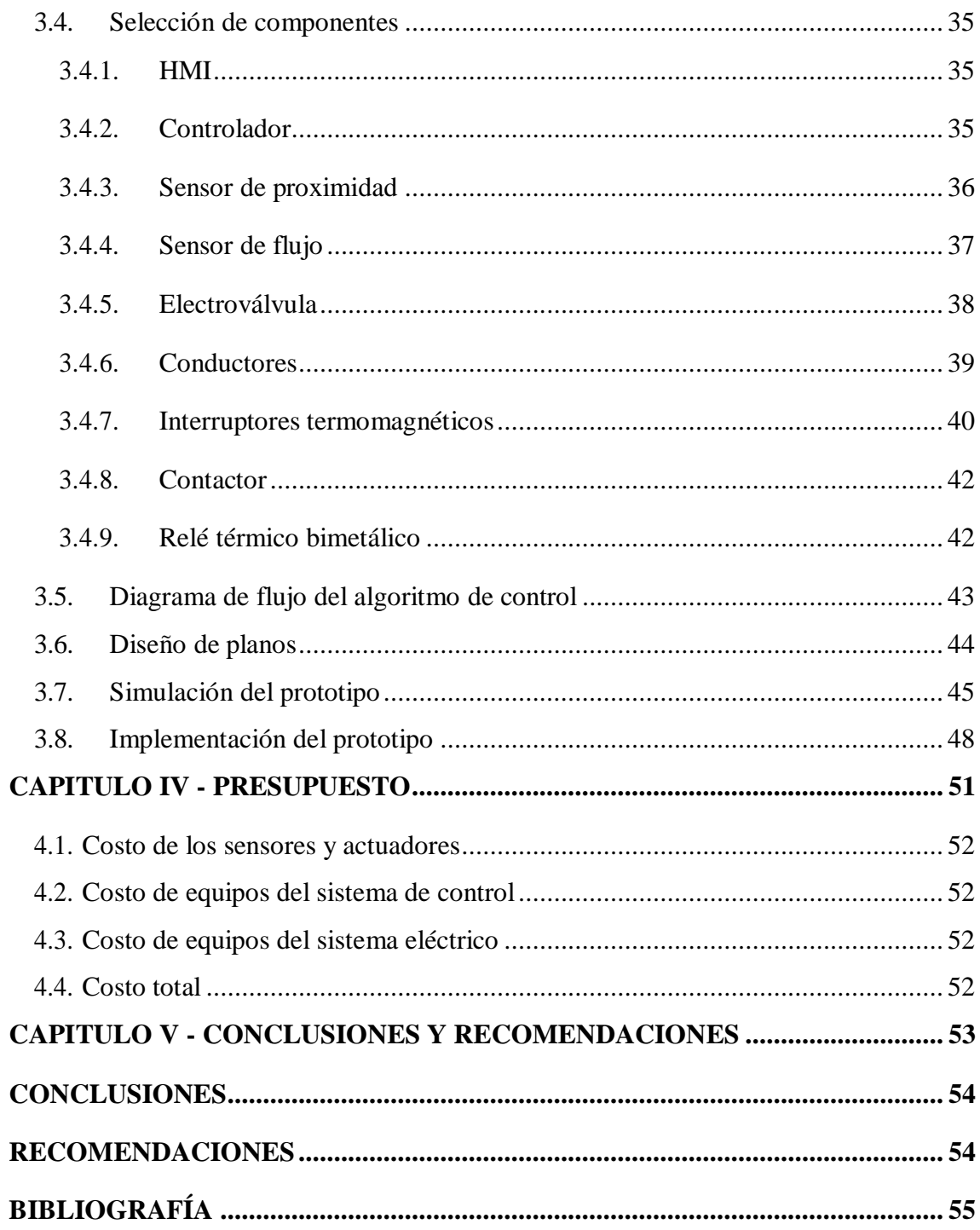

# **LISTA DE FIGURAS**

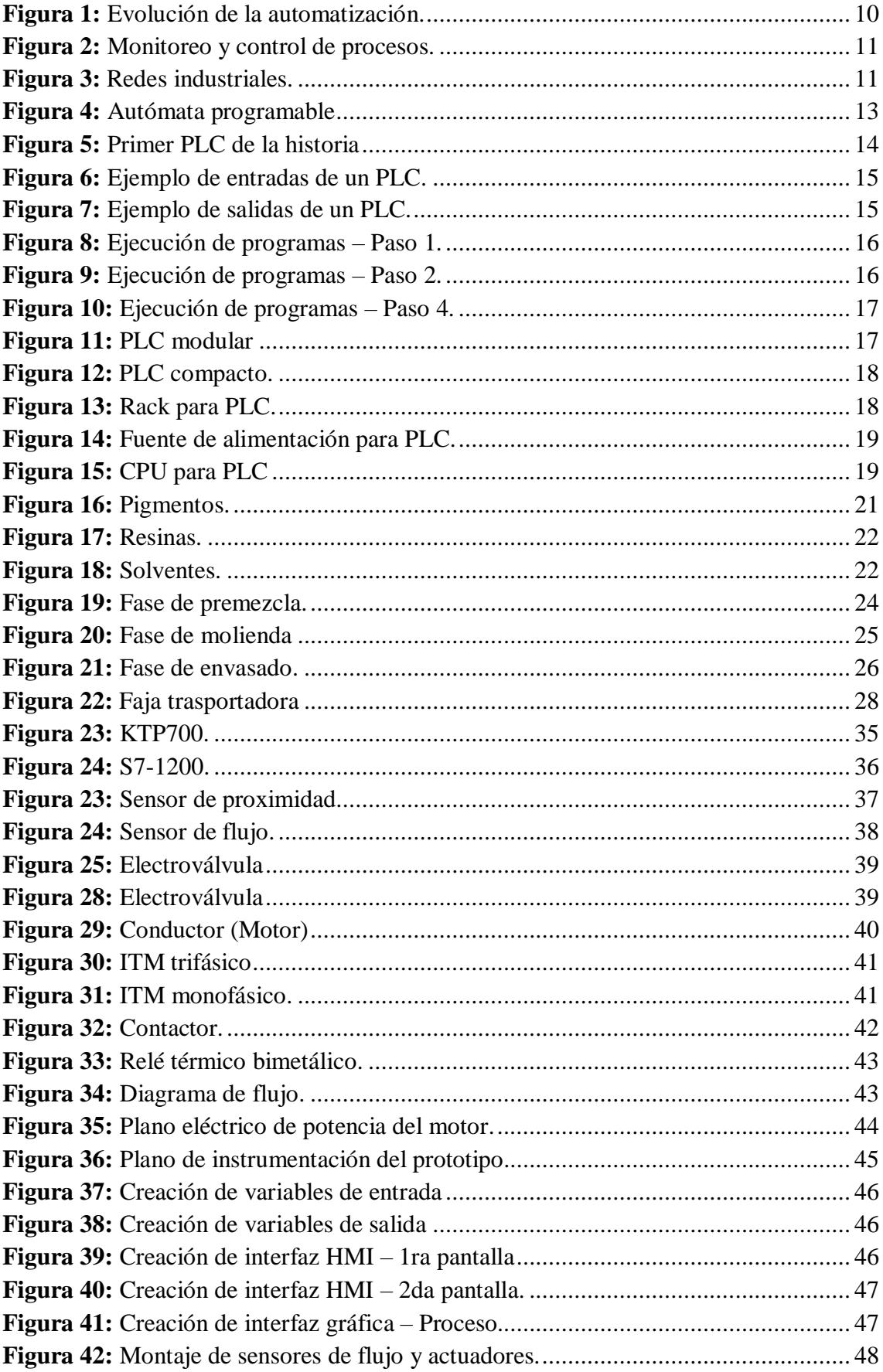

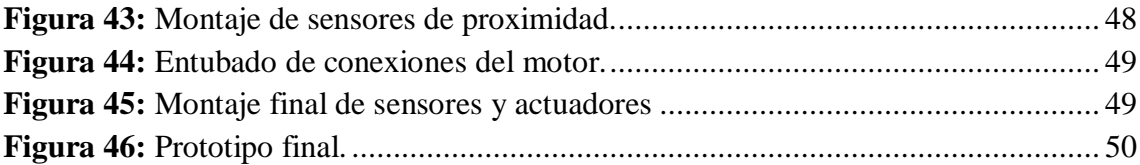

# **LISTA DE TABLAS**

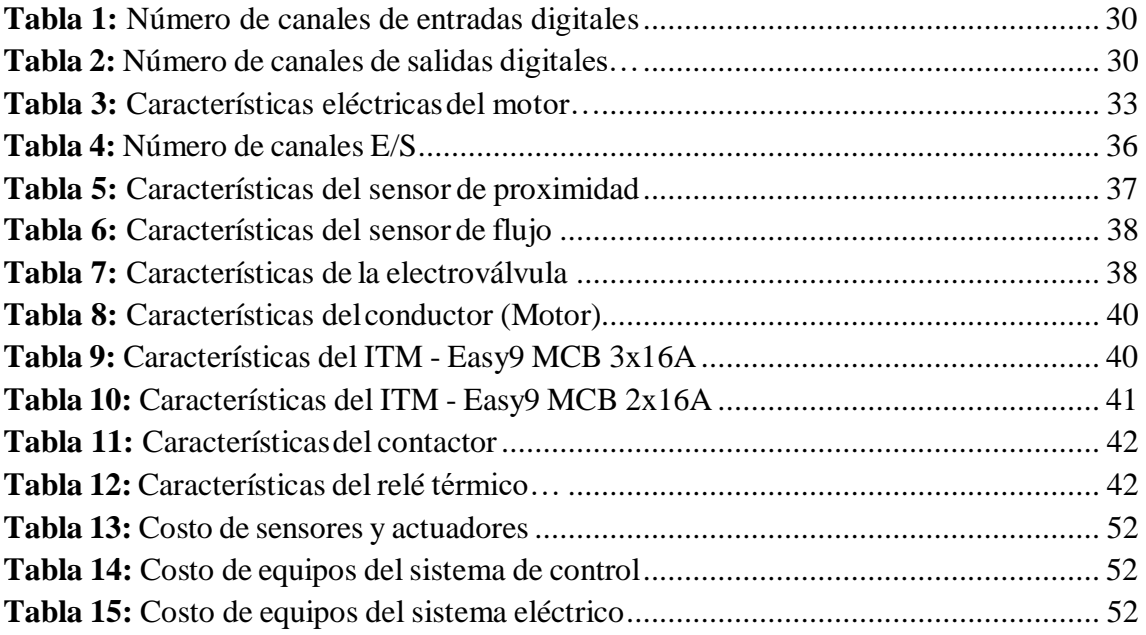

# **INTRODUCCIÓN**

<span id="page-13-0"></span>En esta tesis se presenta el diseño e implementación de un prototipo de un sistema de control automático de mezcla de pintura para obtener colores poco convencionales o no comerciales a través de tonos básicos. Este prototipo fue desarrollado en os ambientas de la Escuela Profesional de Ingeniería Electrónica (EPIE) de la Universidad Nacional Pedro Ruiz Gallo de Lambayeque.

En el Capítulo I se dan a conocer los motivos que nos llevaron a plantear la implementación del prototipo. Esto debido a que algunas personas prefieren un color específico para pintar las paredes de su hogar o institución. Sin embargo, muchas veces el color deseado no se encuentra disponible en las tiendas porque no es comercial.

En el Capítulo II se presenta el fundamento teórico, el cual está formado por contenido relacionado con los sistemas de control automático, la automatización industrial y el proceso de fabricación de pintura.

En el Capítulo III se encuentra el diseño del prototipo. Este capítulo muestra los pasos seguidos para calcular las proporciones necesarias para obtener un color específico, las especificaciones técnicas que deben cumplir lo dispositivos, la selección de elementos de potencia y control, la simulación del funcionamiento del prototipo y su implementación.

En el Capítulo IV se muestran los costos necesarios para implementar el prototipo.

El Capítulo V se encuentran las conclusiones y recomendaciones del proyecto.

# <span id="page-14-0"></span>**ASPECTOS DE LA INVESTIGACIÓN**

# **CAPITULO I**

## <span id="page-15-1"></span><span id="page-15-0"></span>**1.1 Aspecto informativo**

## **1.1.1 Título**

Prototipo de sistema automático de mezcla de pintura para obtener colores no comerciales.

# <span id="page-15-2"></span>**1.1.2 Personal Investigador**

# **1.1.2.1 Autor**

Bach. Puicán Casas Juan Joel.

# **1.1.2.2 Autor**

Bach. Castillo Zapata Jean Carlo.

# **1.1.2.3 Asesor**

Ing. Oblitas Vera Carlos Leonardo.

# <span id="page-15-3"></span>**1.1.3 Área de Investigación**

Ingeniería Electrónica – Control y Automatización de Procesos Industriales.

# <span id="page-15-4"></span>**1.1.4 Lugar de ejecución**

Laboratorio de la Escuela Profesional de Ingeniería Electrónica – UNPRG, Lambayeque.

# <span id="page-15-5"></span>**1.1.5 Duración**

04 meses.

# <span id="page-15-7"></span><span id="page-15-6"></span>**1.2 Aspecto de la investigación científica**

# **1.2.1 Situación Problemática**

La pintura es un material que sirve para cubrir las paredes y darles un toque especial. Eligiendo el tipo y [color adecuado d](http://www.icasas.mx/noticias/la-cromaterapia-para-disenar-tu-casa/)e ésta, se pueden lograr buenos resultados y renovar el aspecto de distintos espacios del hogar o de cualquier institución sin tener que gastar mucho dinero. Según el ambiente y características del lugar, se tendrán que elegir el tipo de pintura que vaya de acuerdo al entorno; no será lo mismo

escoger pintura para la sala, el baño, para interior o exterior; son muchos y muy variados los materiales.

Debido a la gran variedad de ambientes, algunas personas prefieren un color específico para pintar las paredes de su hogar o institución. Sin embargo, muchas veces el color deseado no se encuentra disponible en las tiendas porque no es comercial.

Por lo tanto, un prototipo de un sistema automático de mezcla depintura ayudaría a generar colores no comerciales para que luego salgan al mercado o hacia el cliente que solicita un color de pintura específico. El prototipo también serviría para que los estudiantes interactúen con los distintos componentes del sistema y puedan conocer la importancia de un proceso secuencial en la automatización industrial.

#### <span id="page-16-0"></span>**1.2.2 Antecedentes**

### **a) Nacional**

**Título:** AUTOMATIZACIÓN DE UN SISTEMA DE MEZCLADO DE PINTURA MEDIANTE EL PLC SIEMENS LOGO 230RC, COMO ALTERNATIVA PARA REDUCIR LOS TIEMPOS MUERTOS ORIGINADOS POR EL ACTUAL PROCESO MANUAL.

**Institución:** Universidad Tecnológica de Lima Sur – Villa El Salvador.

**Año de publicación:** 2017.

**Tesis para optar el Título de INGENIERO MECÁNICO ELECTRICISTA, que presenta el bachiller:** Arbieto Campos, Jackson Raúl.

**Resumen:** Este proyecto de tesis muestra la automatización del proceso de elaboración de pinturas en la Empresa Hach SAC. Dicha empresa realzaba este proceso en forma manual, lo cual generaba que la descarga de materias primas y mezclado necesiten obligatoriamente la presencia de un operador. Debido a esto, el investigador propone utilizar tecnologías que permitan establecer un procedimiento automatizado y secuencial que

permita optimizar el proceso de producción de pintura. El sistema propuesto utiliza un PLC Siemens LOGO, sensores y actuadores industriales para reducir el tiempo de producción y controlar el periodo de tiempo de encendido de los motores.

#### **b) Internacionales**

**Título:** DISEÑO E IMPLEMENTACIÓN DE MÓDULO DIDÁCTICO DE UN SISTEMA AUTOMÁTICO DE OBTENCIÓN DE COLORES DE PINTURA, OBTENIDOS A PARTIR DE LA MEZCLA DE COLORES PRIMARIOS Y SU RESPECTIVO ENVASADO.

**Institución:** Escuela Superior Politécnica del Litoral (ESPOL) – Guayaquil, Ecuador.

## **Año de publicación:** 2010.

**Tesis para optar el Título de INGENIERO ELECTRÓNICO, presentado por los bachilleres:** Garaycoa Salazar, Pablo Elías; Fierro Fierro, José Luis y Morán Murillo, Kléber Patricio.

**Resumen:** En este proyecto de tesis se desarrolla el diseño de una máquina que obtiene diferentes colores de pintura, y luego envasa el resultado obtenido, teniendo como finalidad dotar de un módulo didáctico al laboratorio de Automatización de la ESPOL, donde los estudiantes puedan apreciar el uso de diferentes tipos de sensores, actuadores y un controlador programable actuando en conjunto dentro de un proceso real. En su primera parte se revisa el proceso de producción de la pintura, para la respectiva familiarización con el proceso. A continuación, se explica cómo está constituida la estructura mecánica de la máquina. Luego se revisan todos los elementos, tanto eléctricos, cómo neumáticos que han sido seleccionados para la realización del diseño. A partir de aquí se indica el funcionamiento del proceso, se muestra el diseño eléctrico y el programa que controla la máquina.

# **Título:** DISEÑO, CONSTRUCCIÓN Y PUESTA EN FUNCIONAMIENTO DE UNA MÁQUINA MEZCLADORA PARA LA PRODUCCIÓN DE PINTURAS PLASTISOL.

**Institución:** Universidad Técnica del Norte – Ibarra, Ecuador.

**Año de publicación:** 2013.

**Tesis para optar el Título de INGENIERO ELECTRÓNICO, que presenta el bachiller:** Terán Gordillo, Alexandra Elizabeth.

**Resumen:** Este proyecto de tesis comprende el diseño de una máquina mezcladora para elaborar pinturas PLASTISOL que son utilizadas para la estampación de diversos géneros textiles. El desarrollo del presente proyecto incluye un estudio teórico del proceso de estampación; que es un método de reproducción muy sencillo que se realiza en diversos tipos de telas de algodón, poliéster, viscosa, poli algodón, etc. Para elaboración del mezclador, la autora realizó una investigación sobre los diversos tipos de agitadores existentes en la industria y tuvo en cuenta el diseño general de un mezclador. Finalmente, el mezclador queda conformado por un sistema de trasmisión sencillo donde el movimiento en brindado por un motor de 2 HP monofásico (110/220 V) con una conexión directa; cuenta con dos poleas, una polea motriz y una polea inducida a través de una banda. El movimiento es trasmitido a un eje de movimiento de rotación con un agitador de aletas para obtener un movimiento de agitación constante y obtener una mezcla dispersa y muy homogénea.

#### <span id="page-18-0"></span>**1.2.3 Formulación del problema científico**

¿Cómo lograr que con el diseño e implementación de un prototipo de un sistema automático de mezcla de pintura se puedan obtener colores no comerciales, y a la vez puede servir con una herramienta de laboratorio para los estudiantes?

## <span id="page-19-0"></span>**1.2.4 Objetivos**

## **1.2.4.1 Objetivo general**

Implementar un prototipo de sistema automático de mezcla de pintura para obtener colores no comerciales.

### **1.2.4.2 Objetivos específicos**

- 1) Realizar una investigación sobre las técnicas de combinación de colores usadas en la industria de la pintura.
- 2) Plantear, evaluar y seleccionar el sistema control más adecuado para el prototipo.
- 3) Seleccionar los equipos e instrumentos adecuados para el prototipo.
- 4) Elaborar los planos (eléctricos instrumentación) del prototipo.
- 5) Implementar el prototipo y realizar las pruebas necesarias para comprobar el buen funcionamiento del sistema automático de mezcla de pintura.

#### <span id="page-19-1"></span>**1.2.5 Justificación e importancia de la investigación**

Este proyecto de tesis permitirá diseñar e implementar un prototipo de un sistema automático de mezcla de pintura para obtener colores poco comunes o que no sean fáciles de adquirir en una tienda comercial. A partir de pruebas se podrá experimentar para calcular las proporciones adecuadas, y luego el prototipo se encargaría de realizar la mezcla de pintura con colores básicos (rojo, azul, blanco, amarillo y negro) para obtener un color en particular Adicionalmente, el prototipo servirá como una herramienta para que los estudiantes puedan realizar sus prácticas de laboratorio y experimentar con un proceso de automatización industrial.

#### <span id="page-19-2"></span>**1.2.6 Hipótesis**

Con la implementación de un prototipo de un sistema automático de mezcla de pintura formado por equipos e instrumentos de bajo costo se podrán obtener colores no comerciales a partir de la mezcla de colores básicos como el rojo, azul, amarillo, blanco y el negro. Además, este

prototipo servirá como una herramienta de laboratorio para que los estudiantes puedan realizar sus prácticas e interactuar con un proceso de automatización real.

# <span id="page-20-0"></span>**1.2.7 Diseño y contrastación de la hipótesis**

En el siguiente esquema se presentan los pasos seguidos para corroborar nuestra hipótesis.

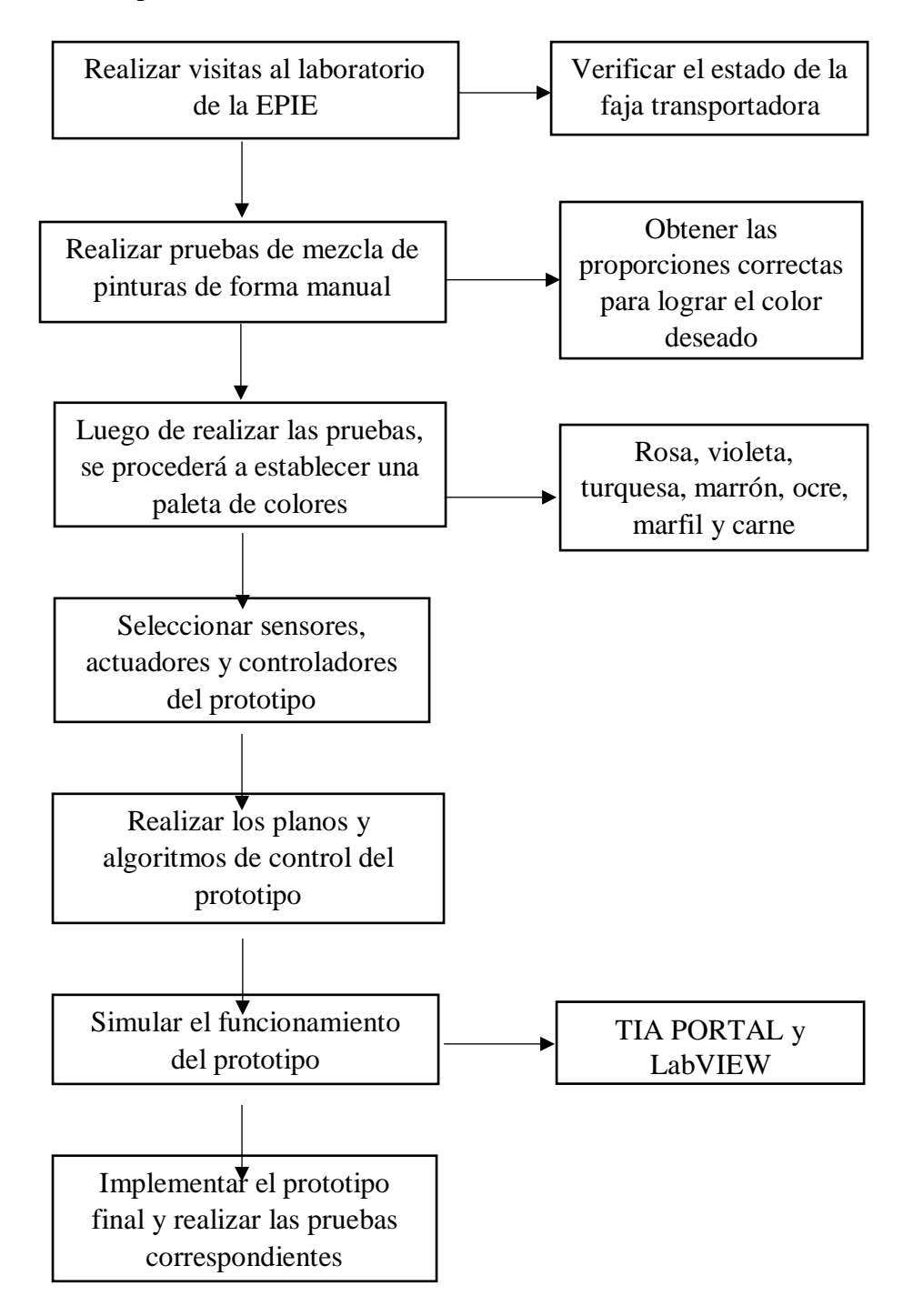

# <span id="page-21-0"></span>**MARCO TEÓRICO**

**CAPITULO II**

## <span id="page-22-0"></span>**2.1. Evolución de la automatización industrial**

Desde el principio, el ser humano ha desarrollado herramientas o mecanismos que le permitan realizar una tarea específica. Los primeros pobladores aprendieron a hacer fuego para calentarse, hacer cuchillos a partir de rocas para tajar la carne e inventaron la rueda para trasportar sus cosas. Las palancas y las poleas para mover grandes pesos, fuentes de energía como los resortes, el caudal del agua o vapor canalizado con el fin de originar movimientos simples y repetitivos, dieron origen a los primeros autómatas que datan posiblemente desde el año 300 AC.

Posteriormente, en la Revolución Industrial, surgen las maquinas textiles como la Spinning Jenny, una hiladora multi bobina que disminuyó en gran parte el trabajo que se necesitaba para la producción de hilo (con esta máquina un solo trabajador podía manejar ocho o más carretes al tiempo). Gracias a máquinas como esta y la producción en serie, la cual consistía en simplificar tareas complejas en varias que pudiera llevar a cabo cualquier trabajador sin necesidad de ser mano de obra calificada, aumentaron enormemente la capacidad de producción, reduciendo los costos y tiempos de fabricación y dando origen a lo que se conoce actualmente como automatización. (Crespo, 2011)

Actualmente, la automatización es definida como la utilización de sistemas de control, tales como computadoras o robots, y de tecnologías de la información, para el manejo de procesos y maquinarias en una industria. En otras palabras, es el reemplazo con computadoras y máquinas a la toma de decisiones del ser humano en un proceso de mecanización. La automatización puede definirse también como la utilización de tecnologías y sistemas de control automático que resultan en la operación y control de procesos industriales en forma automática, sin intervención humana significativa, logrando un rendimiento superior al control manual. Estos dispositivos de automación incluyen PLC's [\(Controladores](https://es.wikipedia.org/wiki/Controlador_l%C3%B3gico_programable) Lógicos Programables), PC's, PAC's (Controladores de Automatización Programables), etc. y las tecnologías incluyen varios sistemas de comunicación industrial. (EXSOL, 2017)

Con la evolución de la industria aparecieron nuevas tecnologías, las cuales han surgido principalmente para satisfacer cada vez más el exigente y competitivo mercado. Esta evolución constante ha puesto en cada segmento, muchos en elsector manufacturero, las nuevas necesidades y requerimientos y, entre ellos, la constante

necesidad de automatizar los procesos que antiguamente se llevaron a cabo por personas y sistemas electromecánicos, los cuales ahora incorporan sistemas de inteligencia artificial. (Ordóñez, 2007)

La automatización de los procesos aporta numerosas ventajas a la producción en serie. Un proceso de fabricación automatizado en la industria significa un producto final de mayor calidad y más competitivo debido a factores tales como la normalización de procesos y productos, la velocidad de producción, programación de la producción, la reducción continua de los residuos y menos probabilidades de equivocarse. Evita el contacto del producto con los recursos humanos, la confiabilidad y la calidad del producto final. A pesar del alto costo, el pago es inmediato. (Henrique, s.f.)

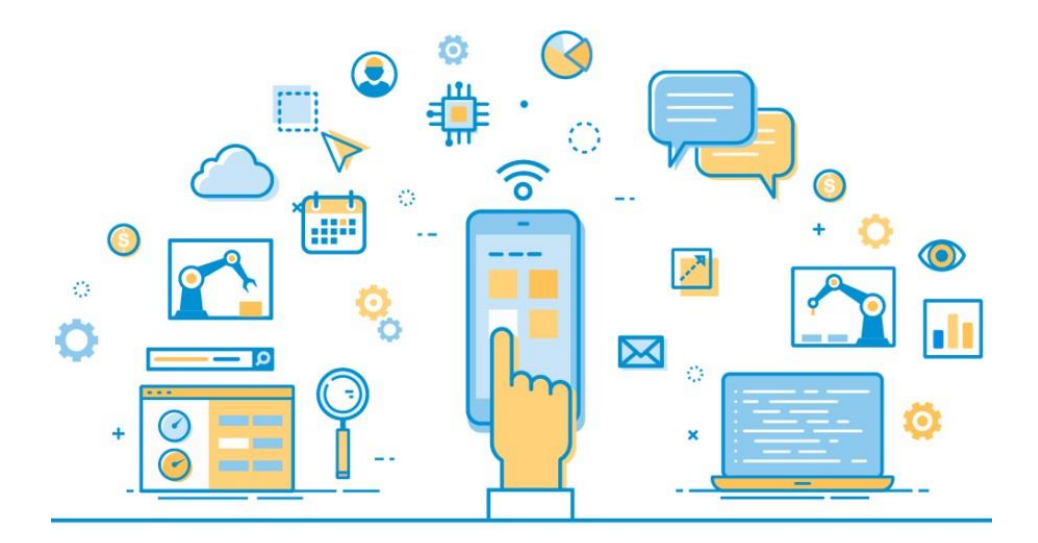

# **INDUSTRIA 4.0**

**Figura 1:** Evolución de la automatización.

<span id="page-23-0"></span>Al mismo tiempo, el software evoluciona creando verdaderos estudios de desarrollo, desde donde se puede configurar, ya no solo el controlador, si no cada una de las distintas partes de la máquina, desde un interface común. Y este mismo software deberá ser el encargado de guiar todo el proceso de desarrollo, asistiendo y ayudando en cada uno de los aspectos de configuración y programación. Pero más allá de permitir programar un dispositivo concreto,será capaz de permitir y asistir en la creación de una máquina completa. («El autómata programable, un universo de posibilidades en constante evolución», s. f.)

Las mejores herramientas actuales ya permiten realizar una simulación de todas las disciplinas implementadas en la máquina (secuencia, control de movimiento, visualización, etc.) y detectar y corregir errores antes incluso de tener el hardware. Pero no solo eso, sino que el diseño en 3D de la máquina y la integración con otras herramientas de regulación y procesos permitirán diseñar toda la máquina y asegurar, incluso antes de montarla, que funciona. («El autómata programable, un universo de posibilidades en constante evolución»,

s. f.)

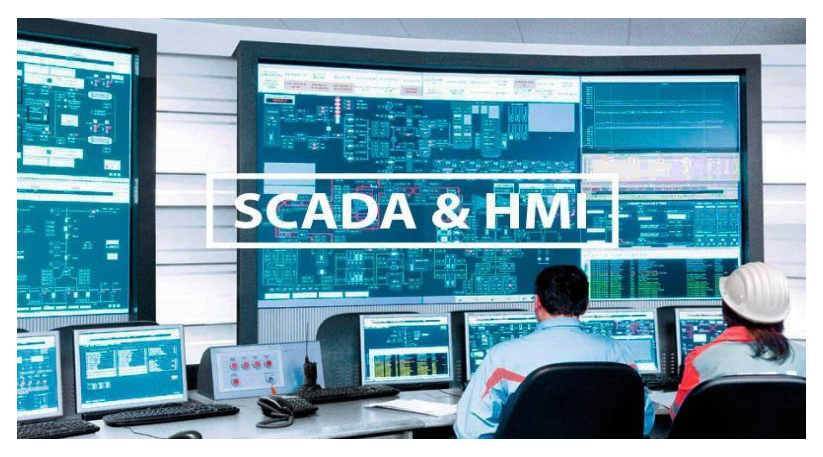

**Figura 2:** Monitoreo y control de procesos.

<span id="page-24-0"></span>En la actualidad existen múltiples redes que permiten integrar E/S, servos y otros muchos dispositivos. Sin embargo, si se miran con detenimiento las especificaciones técnicas, resultados reales y la expansión que está sufriendo en el mercado, podemos hablar de Ethernet como la red que destaca sobre las demás, a nivel de máquina. (Prieto, s. f.)

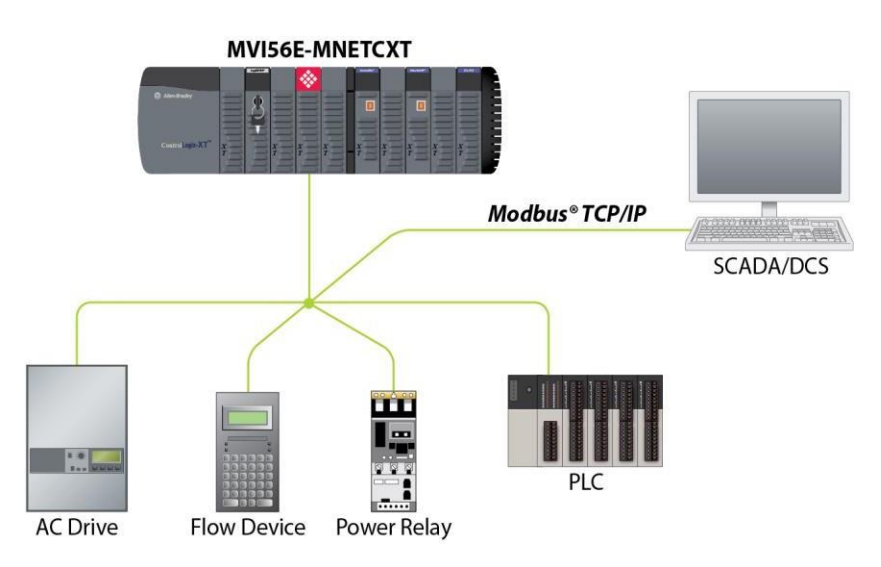

<span id="page-24-1"></span>**Figura 3:** Redes industriales.

Uno de los problemas que apareció con la evolución y comercialización de los diferentes modelos de PLC, es la fragmentación en los lenguajes de programación usados en cada uno de los equipos, acentuado además por lenguajes propios de las diferentes marcas. El lenguaje con el que comenzó todo fue el 'Ladder'. Este lenguaje, se inventó para representar de una manera clara la lógica realizada con relés, y cuyo diagrama, con las diferentes conexiones y contactos, recuerda al de una escalera ('Ladder' en inglés) con sus diferentes peldaños ('rungs'). Sin embargo, con la inclusión de nueva funcionalidad en los PLCs fueron apareciendo nuevos lenguajes, más adecuados para realizar otras tareas, como cálculos aritméticos complejos, sentencias condicionales o que permitían una mayor reutilización del código. Así, a finales de 1993, la IEC publicó la primera revisión del estándar 61131, que en su apartado tercero define los lenguajes de programación estándar de un PLC. Actualmente son los siguientes (Prieto, s. f.):

- 1) Ladder Diagram (LD, diafragma de escalera).
- 2) Function Block Diagram (FBD, diagrama de bloques de función).
- 3) Structured Text (ST, texto estructurado).
- 4) Instruction List (IL, lista de instrucciones).
- 5) Sequential Function Chart (SFC, gráfico de funciones secuenciales).

Esto proporciona un abanico muy importante de posibilidades en la programación de los controladores actuales. Incluso, algunos fabricantes permiten mezclar varios de ellos en un mismo programa, haciendo que la tarea de desarrollo sea muchísimo más sencilla. Por otro lado, la norma IEC anterior, no sólo se limita a definir los lenguajes de programación, sino también los tipos de datos y algunos aspectos propios del funcionamiento del propio controlador: gestión de datos usando variables, uso de tareas, etc. Esta estandarización, junto a otras, hace que de una manera muy sencilla, se puedan utilizar diversos controladores sin tener que aprender ningún nuevo lenguaje o forma de programar. (Seguel, s. f.)

#### <span id="page-26-0"></span>**2.2. Autómatas programables**

Un autómata programable (AP) es un sistema electrónico programable diseñado para ser utilizado en un entorno industrial, que utiliza una memoria programable para el almacenamiento interno de instrucciones orientadas al usuario, para implantar unas soluciones específicas tales como funciones lógicas, secuencia, temporización, recuento y funciones aritméticas, con el fin de controlar mediante entradas y salidas (digitales y/o analógicas – sistema híbrido) diversos tipos de máquinas y/o procesos. (Belén, 2015)

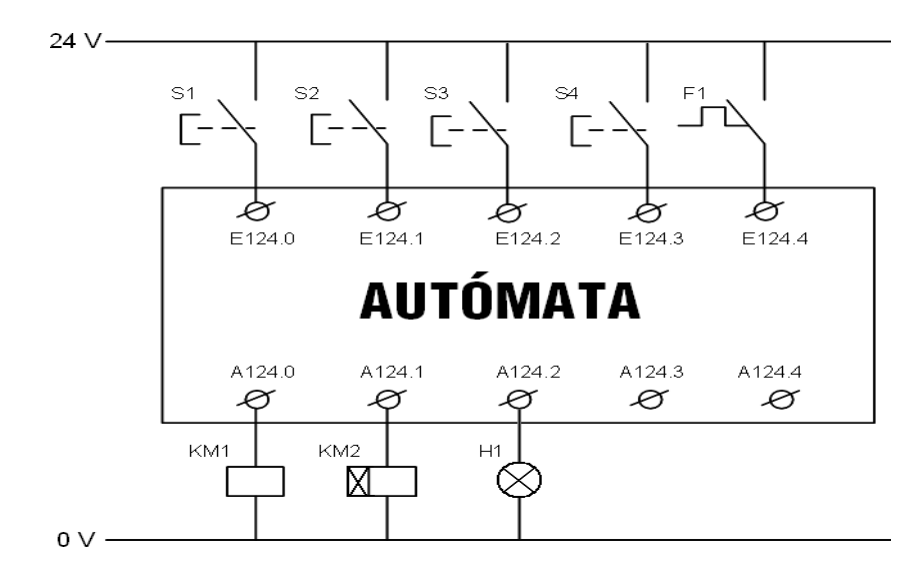

**Figura 4:** Autómata programable.

<span id="page-26-1"></span>La historia de los PLC's (Controladores Lógicos Programables) comienza a finales de los años 60, cuando GE (General Electric) comenzó a buscar un dispositivo robusto y fiable que, de una manera sencilla, se pudiera reprogramar y que pudiera sustituir a las instalaciones de automatismos industriales ya existentes: lógica cableada, temporizadores, contadores, relés, etc. (Villajulca, 2018)

Fue Dick Morly, actualmente conocido como el padre de los PLC's, quien estuvo involucrado en el desarrollo de este primer PLC para GE, conocido como Modicon (MOdular DIgital CONtroller). El objetivo y diseño de un PLC no dista tanto del de un PC convencional. Ambos están formados principalmente por entradas, salidas, memoria y una CPU. Y de la misma manera, su objetivo elemental es, ante la conmutación en una o varias de sus entradas, realizar cálculos lógicos y, como resultado, activar o desactivar una o varias salidas. Sin embargo, hay un aspecto fundamental donde un PLC difiere de los ordenadores ofimáticos: la robustez. Este

fue, precisamente, uno de los aspectos fundamentales que GE buscaba para sus desarrollos: un dispositivo muy fiable, capaz de operar en las complicadas condiciones industriales, con rangos de temperatura, humedad y alimentación extendidos, con una alta resistencia a las vibraciones y a los impactos y, por supuesto, con una alta inmunidad al ruido electromagnético. Otra diferencia sustancial es el número de E/S (entradas y/o salidas) que es capaz de manejar un PLC. A diferencia de un PC convencional, cualquier PLC actual parte de cientos de E/S hasta llegar a los miles que puede gestionar un PLC actual de gama alta. (Tremosa, 2017)

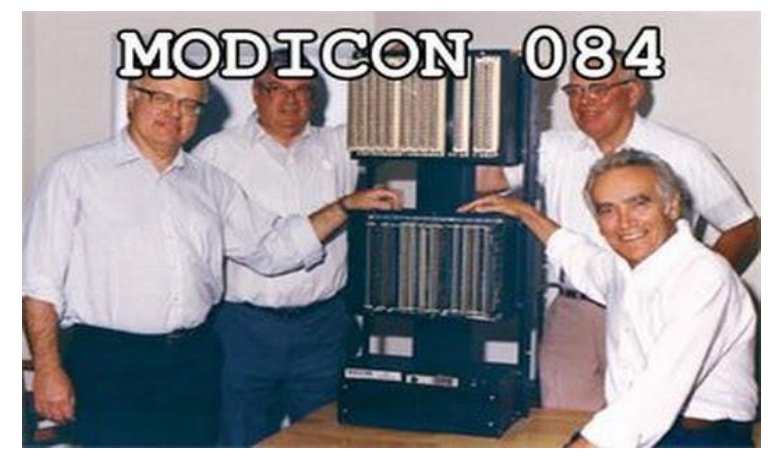

**Figura 5:** Primer PLC de la historia.

<span id="page-27-0"></span>Los PLCs han evolucionado en muchísimos aspectos y, si en sus inicios su misión fundamental era sustituir a la lógica cableada, hoy en día, con los avances tecnológicos y la gran reducción de costes, su objetivo llega mucho más allá que el de hacer cálculos lógicos. Así, además del control de la lógica discreta, el control de procesos continuos con señales analógicas o de sondas de temperatura fue una de las primeras incorporaciones al mundo del PLC. (Ribas, 2016)

Pero ha sido a partir del año 2000 cuando el mundo del PLC ha sufrido un mayor avance. Con la reducción de costes en los equipos electrónicos más complejos y en la electrónica de potencia, surgieron los controladores específicos para visión artificial, para 'Motion Control', seguridad, etc. Con todos esos controladores, aparte del PLC, surgió la necesidad imperiosa de la integración: con diferentes redes de comunicación, diferente software de configuración, diferentes lenguajes de programación, etc. La integración de la parte de PLC, de 'Motion Control', de visión, de robótica, de 'Safety', de CNC, etc., no sólo trae consigo una

homogeneidad a la hora de desarrollar sino que permite una integración total entre cada una de las disciplinas a implementar permitiendo compartir variables, datos y una sincronización y precisión absoluta entre cada uno de los elementos de la máquina. («El autómata programable, un universo de posibilidades en constante evolución», s. f.)

## <span id="page-28-0"></span>**2.2.1. Funcionamiento**

El PLC recibe la información relacionada con el proceso de los transmisores de señal, los cuales están conectados a las entradas del PLC. Estos transmisores pueden ser sensores que detectan si una pieza se encuentra en una posición determinada, interruptores o simples pulsadores que pueden estar abiertos o cerrados. Se distingue entre contactos NC, que están cerrados cuando no se accionan, y contactos NA, que están abiertos cuando no se accionan. (Electrin, 2016)

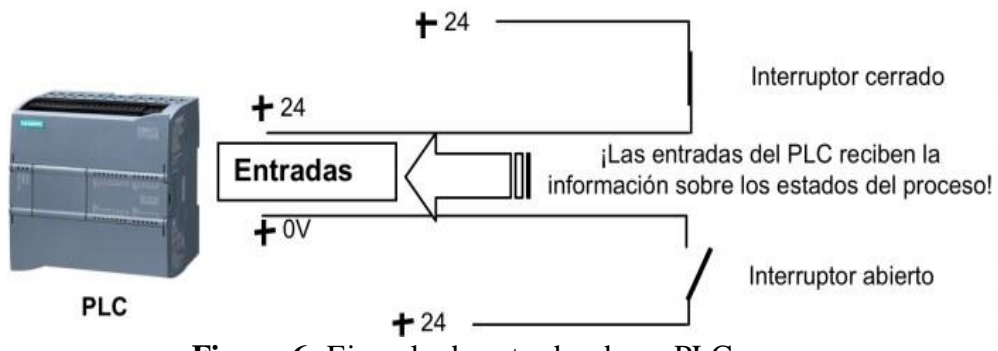

**Figura 6:** Ejemplo de entradas de un PLC.

<span id="page-28-1"></span>El PLC controla los procesos industriales conmutando el estado de los actuadores conectados a las salidas del PLC con una tensión de mando de, por ejemplo, 24 VDC. De este modo, se pueden conectar y desconectar motores, abrir y cerrar válvulas, conectar y desconectar lámparas, etc. (Aduvire Rafael, 2015)

<span id="page-28-2"></span>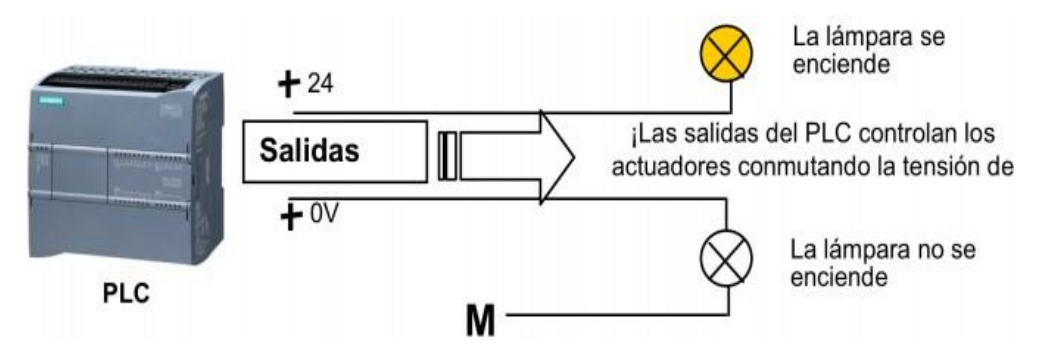

**Figura 7:** Ejemplo de salidas de un PLC.

# <span id="page-29-0"></span>**2.2.2. Ejecución de programas**

La ejecución del programa en un PLC se realiza de forma cíclica según la siguiente secuencia (Bernal, s. f.):

1) En el primer paso se transfiere el estado desde la imagen de proceso de las salidas (IPS) a las interfaces de salida del PLC y estas se conectan o desconectan.

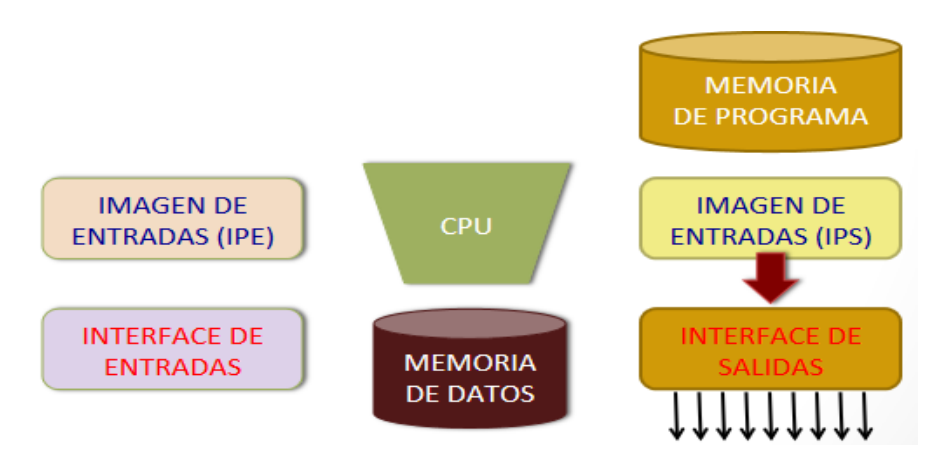

**Figura 8:** Ejecución de programas – Paso 1.

<span id="page-29-1"></span>2) A continuación, el procesador, que a efectos prácticos representa el cerebro del PLC, pregunta si las entradas individuales conducen tensión. Este estado de las entradas se guarda en la imagen de proceso de las entradas (IPE). Para las entradas con tensión se guarda la información 1 o "ALTO" y para las que no tienen tensión, como 0 o "BAJO".

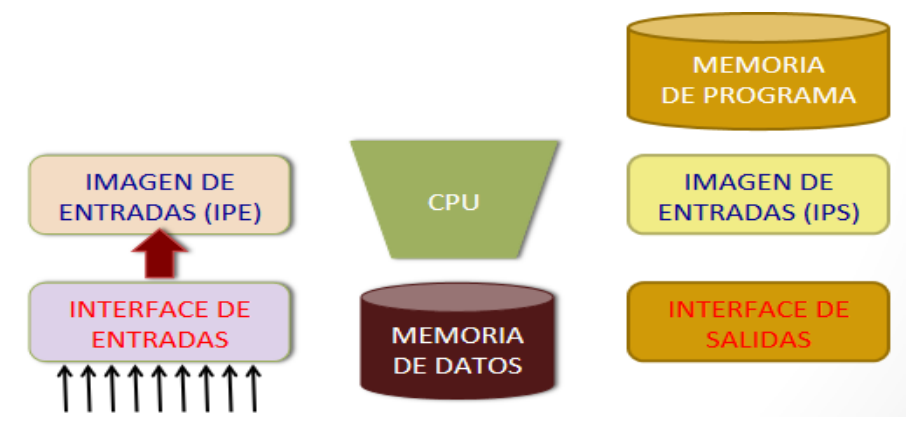

**Figura 9:** Ejecución de programas – Paso 2.

<span id="page-29-2"></span>3) A continuación, el procesador analiza el programa guardado en la memoria de programa. Este se compone de una lista de operaciones lógicas e instrucciones que se procesan sucesivamente. Para la información de entrada necesaria se accede a la IPE leída previamente y el resultado lógico

se escribe en la llamada imagen de proceso de las salidas (IPS). En caso necesario, el procesador también accede a otras áreas de memoria, por ejemplo para datos locales de los subprogramas y bloques de datos y marcas durante la ejecución del programa.

4) Finalmente, se ejecutan otras tareas internas del sistema operativo, como autotest y comunicación. Luego, se repite el paso 1.

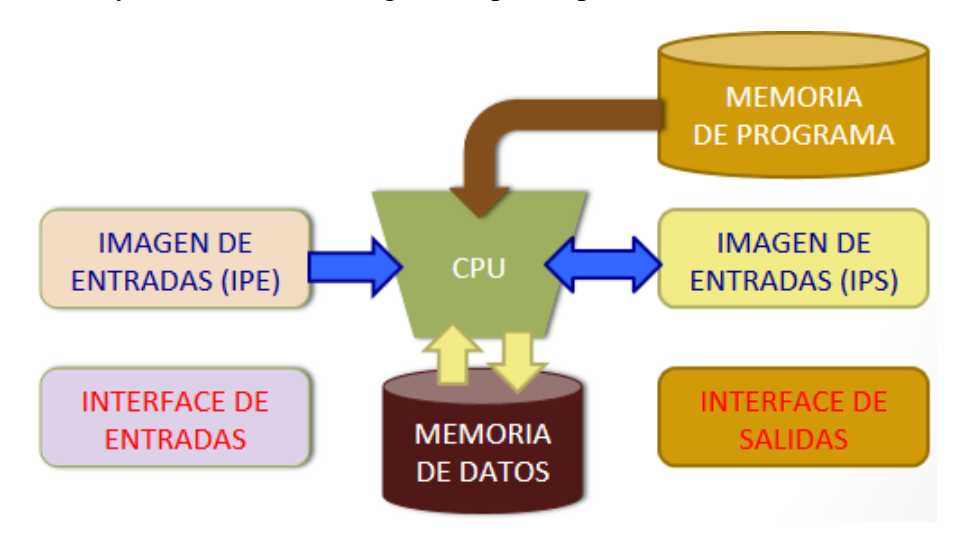

**Figura 10:** Ejecución de programas – Paso 4.

# <span id="page-30-1"></span><span id="page-30-0"></span>**2.2.3. Estructura**

La estructura externa de los PLC está dividida en dos grupos: estructura modular y estructura compacta (Turmero, 2017):

1) Estructura modular: Permite adaptarse a las necesidades del diseño y a las posteriores actualizaciones. Funcionamiento parcial del sistema frente a averías localizadas y una rápida reparación con la simple sustitución de los módulos averiados.

<span id="page-30-2"></span>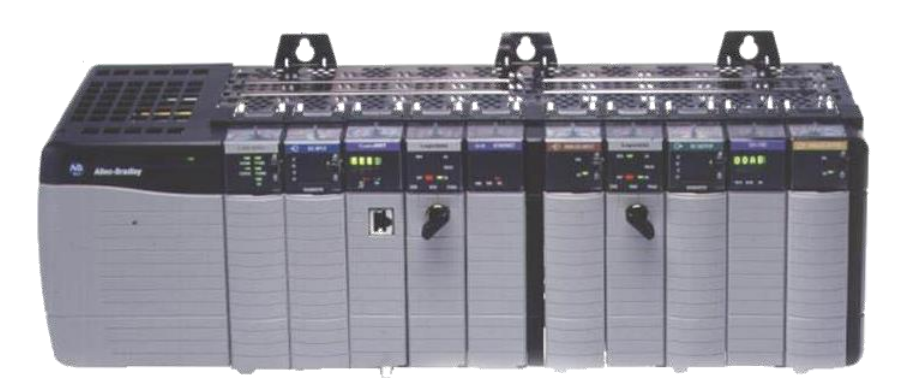

**Figura 11:** PLC modular.

2) Estructura compacta: Tiene en un solo bloque todos sus elementos: fuente de alimentación, CPU, memorias, entrada/salida, etc. Es utilizado en aplicaciones en el que el número de entradas/salidas es pequeño y poco variable. Además, cuentan con una carcasa de carácter estanco, que permite su empleo en ambientes hostiles.

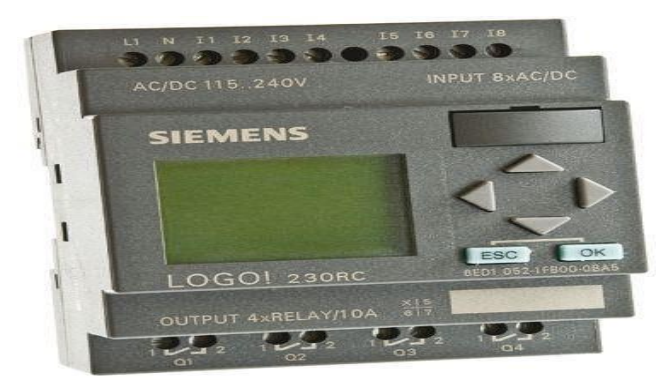

**Figura 12:** PLC compacto.

# <span id="page-31-1"></span><span id="page-31-0"></span>**2.2.4. Arquitectura**

La arquitectura típica de un PLC puede ser dividida en varios bloques claramente diferenciados (García, 2018):

1) Rack o bastidor: El rack o bastidor es un soporte por lo general metálico sobre el cual se montan todos los módulos que componen el PLC. Sobre este soporte va adosado el bus de datos que permite llevar a cabo el intercambio efectivo de información entre todas las partes que forman el PLC así como alimentarlos con la energía eléctrica necesaria para su correcto funcionamiento. Los distintos módulos se conectarán a los slots que están fijados sobre el bastidor quedando fuertemente unidos al mismo por medio de algún mecanismo lo cual dota al PLC de gran robustez.

<span id="page-31-2"></span>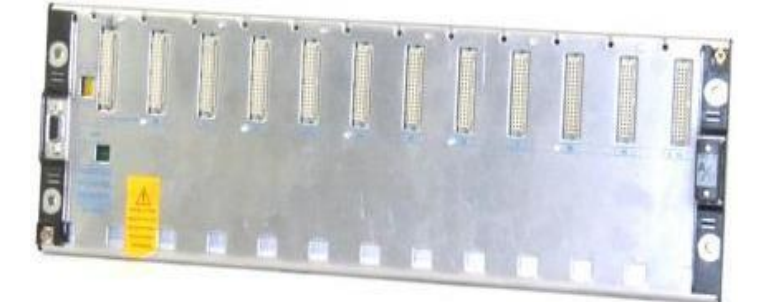

**Figura 13:** Rack para PLC.

2) Fuente de alimentación: Entrega de energía eléctrica al resto de módulos del PLC y en ocasiones incluso a los sensores del proceso. Por lo general los PLC's funcionan internamente a 5 VDC de corriente continua (DC), pero sin embargo no suele ser una buen opción alimentarlos directamente con fuentes de 5 VDC, sino que se utilizan o bien fuentes que transforman de 220 VAC a 5 VDC o bien de 24 VDC a 5 VDC. En el primer caso, el PLC puede ser conectado directamente a la red eléctrica de la instalación. En el segundo caso se necesitará una fuente externa capaz de transformar la corriente de 220 VAC de la instalación en 24 VDC.

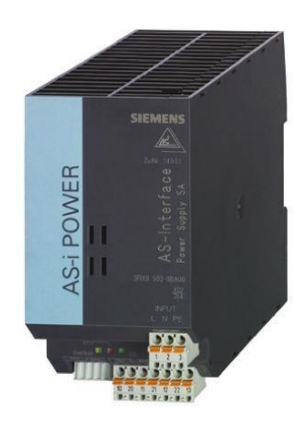

**Figura 14:** Fuente de alimentación para PLC.

<span id="page-32-0"></span>3) CPU: La Unidad Central de Proceso (Central Process Unit) es el cerebro del PLC. Este módulo presenta una arquitectura interna similar a la CPU de un PC. Está formada por un microprocesador, una unidad de memoria, una unidad aritmética lógica, toda la circuitería necesaria para conectar todos estos componentes y permitir a su vez la conexión de la CPU con el resto de módulos del PLC.

<span id="page-32-1"></span>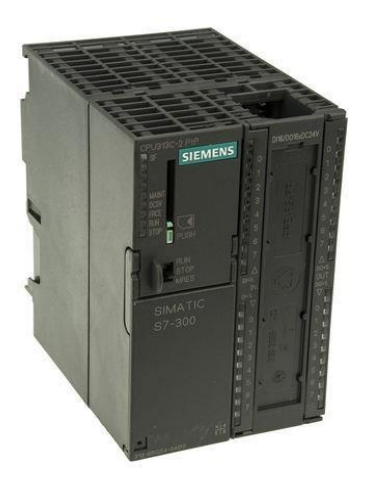

**Figura 15:** CPU para PLC.

- 4) Módulos de E/S digitales: Este tipo de módulos permite al PLC leer valores de sensores digitales del proceso y enviar órdenes hacia los componentes del proceso empleando como adaptadores de señal a los preaccionadores y accionadores. Todas estas señales serán de formato todo/nada, es decir, que permitirán intercambiar información que representa dos únicos posibles estados: presente y no presente. Es decir, para el caso de los sensores esta información indicará la existencia de un evento físico o no del proceso, respectivamente. Y para el caso de los actuadores codificará la orden de actuar o no actuar, respectivamente.
- 5) Módulo de E/S analógicas: El módulo de entradas está formado internamente entre otras cosas por un conversor analógico digital (A/D) que transforma el valor de la magnitud física leída en cada momento enun número, el cual será almacenado en la memoria de entradas analógicas del PLC para su posterior uso desde el programa de control. Los módulos de salida contienen internamente un conversor digital analógico (D/A), el cual transformará un valor numérico depositado por el programa de control en una posición de la memoria de salidas analógicas del PLC, en una corriente eléctrica proporcional (comprendida dentro de unos límites determinados) la cual será empleada para llevar a cabo la acción sobre el proceso.
- 6) Módulos especiales: En ocasiones se requiere que el PLC realice operaciones especiales que con los módulos anteriormente descritos no sería posible (conteo rápido, comunicaciones, etc.).

#### <span id="page-33-0"></span>**2.3. Proceso de elaboración de pintura**

La pintura es un material fluido o solido en polvo, que se aplica sobre una superficie en capas finas y que cuando se seca y endurece confiere color, textura y propiedades físicas y químicas a la superficie en la que se ha aplicado. Para obtener este producto es necesario la mezcla y procesamiento de diferentes materias primas de las que están compuestas. Este procesamiento se realiza mediante una serie de pasos en las plantas de fabricación, dando lugar al producto final deseado. (DALMAR, 2018)

## <span id="page-34-0"></span>**2.3.1. Materiales**

Genéricamente, los materiales o sustancias utilizadas en la elaboración de pinturas pueden agruparse en cuatro categorías de materias primas: pigmentos, aglutinantes, solventes y aditivos menores. (Fuentes, 2018)

#### <span id="page-34-1"></span>**2.3.1.1. Pigmentos**

Los pigmentos son productos en polvo e insolubles que se encuentran en el medio líquido de la pintura; sus funciones son suministrar color, poder contribuir a las propiedades anticorrosivas del producto y darle estabilidad frente a diferentes condiciones ambientales y agentes químicos. Entre los pigmentos más utilizados en la fabricación de pinturas se encuentran variados compuestos en base a cromo y plomo, zinc en polvo, dióxido de titanio, sulfato de bario, negro de humo, aluminio en polvo y óxido de hierro, como ejemplos. Dentro de la formulación de las pinturas se encuentran también las llamadas "cargas", que cumplen el objetivo de extender el pigmento y contribuir con un efecto de relleno. Entre estos materiales se encuentran sustancias de origen mineral como baritas, tizas, caolines, sílice, micas, talcos, etc., y de origen sintético como creta, caolines tratados y sulfato de bario precipitado. (Chemical, 2016)

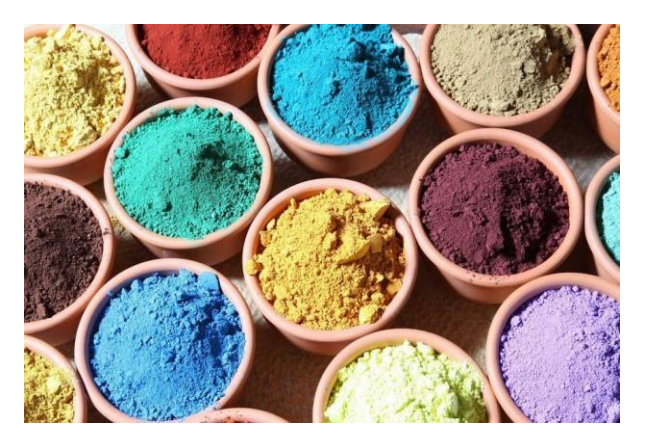

**Figura 16:** Pigmentos.

### <span id="page-34-3"></span><span id="page-34-2"></span>**2.3.1.2. Aglutinantes**

Los agentes aglutinantes son sustancias normalmente orgánicas, cuya función principal es dar protección; se pueden utilizar en forma sólida, disueltos o dispersos en solventes orgánicos volátiles, en solución acuosa

o emulsionados en agua. Estas sustancias comprenden los aceites secantes, resinas naturales y resinas sintéticas. («Materias primas», 2016)

Las resinas son las responsables de ligar todos los compuestos sólidos y líquidos (pigmentos, cargas, solventes, aditivos). También son las encargadas de brindar las propiedades físicas y químicas de las pinturas, son las responsables de ofrecer las correspondientes resistencias a la luz solar, dureza superficial, resistencia a la corrosión, resistencia al golpeo,o garantizar la buena adherencia de la pintura sobre el sustrato. (Onword, 2018)

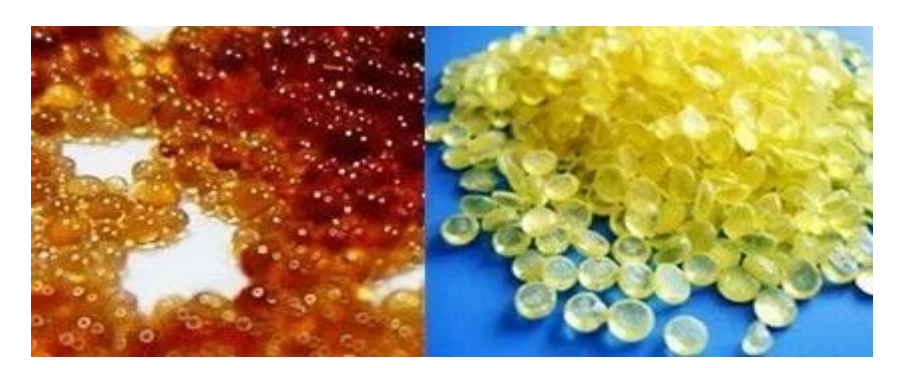

**Figura 17:** Resinas.

# <span id="page-35-1"></span><span id="page-35-0"></span>**2.3.1.3. Solventes**

Los solventes, o vehículos volátiles son sustancias líquidas que dan a las pinturas el estado de fluidez necesario para su aplicación, evaporándose una vez aplicada la pintura. La variedad de solventes que ocupa este tipo de industria es muy amplia pero, a pesar de ello, su uso se ha visto disminuido en los últimos años, debido a restricciones de tipo ambiental y de costo, especialmente en el caso de los solventes clorados. (Chemical, 2016)

<span id="page-35-2"></span>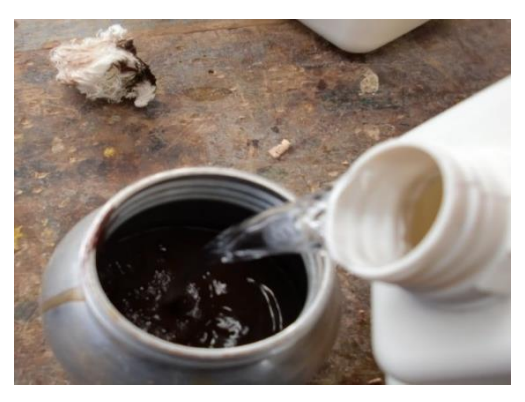

**Figura 18:** Solventes.
#### **2.3.1.4. Aditivos menores**

Los aditivos menores son sustancias añadidas en pequeñas dosis para desempeñar funciones específicas que no cumplen los ingredientes principales. Entre los más utilizados se encuentran los materiales secantes, plastificantes y antisedimentables (Fuentes, 2018):

- 1) Las sustancias secantes controlan la velocidad de secado. Normalmente se utilizan sales orgánicas de elementos metálicos (cobalto, manganeso, plomo, calcio, zinc, hierro, vanadio, cerio y zirconio).
- 2) Las sustancias plastificantes, por su parte, proporcionan flexibilidad y adherencia a los recubrimientos de superficie. Se clasifican en: aceites vegetales no secantes (derivados del aceite de ricino), monómeros de alto punto de ebullición (ftalatos) y polímeros resinosos de bajo peso molecular (poliéster).
- 3) Las sustancias antisedimentantes previenen o disminuyen la precipitación de los pigmentos, reduciendo la fuerza de atracción entre partículas (lecitina) o formando geles (estearato de aluminio, anhídrido de silicio).

#### **2.3.2. Producción**

El proceso de fabricación de pintura líquida no requiere grandes y complejas maquinarias, sin embargo debe ser preciso y complejo, pues se requiere precisión en realizar las pesadas, y mezclas de los componentes. En la fabricación de una pintura liquida se pueden diferenciar las siguientes fases: fase de premezcla, fase de molienda, fase de completado, control de calidad y envasado. («¿Cuál es proceso de fabricación de la pintura líquida? Etapas.», 2018)

#### **2.3.2.1. Fase de premezcla**

El objetivo de esta primera fase es realizar una mezcla de aquellos componentes sólidos con una parte de las resinas, aditivos y disolventes hasta formar una pasta en la que se encuentren los componentes solidos (pigmentos, cargas) que necesitan pasar por un proceso de molienda, y

afinado. Esta pasta deberá tener la textura suficientemente viscosa como para que pueda ser molida en la siguiente fase. (Hernández, 2017)

La mezcla, normalmente está compuesta por los pigmentos necesarios para dar el color final, cargas que facilitan espesor, textura, propiedades físicas y químicas a la pintura, y una parte de las resinas de la fórmula que permiten aglutinar el conjunto. En esta primera fase se adicionan humectantes que favorecen la mojabiidad de los materiales sólidos para poder dar una viscosidad necesaria para el procesamiento en la siguiente fase de producción. En esta operación, las pesadas deben ser minuciosamente controladas, sobre todo en el caso de los pigmentos,pues una pequeña variación en el peso genera una diferencia en el color final. (Hernández, 2017)

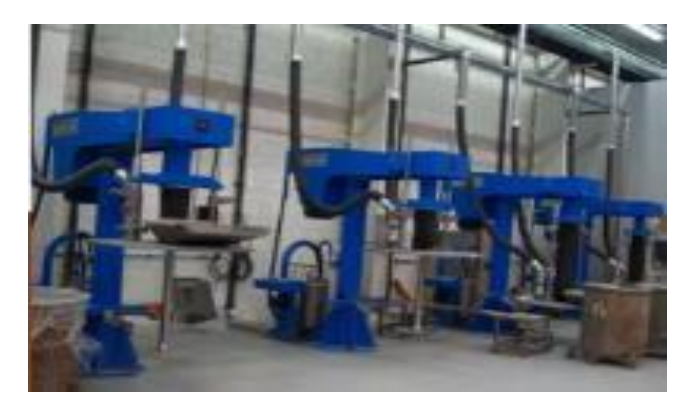

**Figura 19:** Fase de premezcla.

#### **2.3.2.2. Fase de molienda**

La molienda es la fase más importante de todo el proceso de fabricación de pintura. Esto es así pues en esta etapa conseguimos homogenizar los compuestos sólidos con lasresinas, obteniendo una mezcla que será la base del producto final. A pesar de que solo implica una transformación física de los compuestos sólidos, sin alterar su naturaleza, es de suma importancia, ya que el tamaño de las partículas afectará al acabado final, a la resistencia de la película ya seca, y de potenciar las diferentes propiedades de las resinas, y aditivos presentes en la formula. («Proceso de molienda», 2016)

El objetivo de la molienda es obtener una pasta con un grado de finura determinado y que garantice que el producto final no tenga partículas sólidas de espesor grueso, lo cual generaría una imperfección en el acabado final. Para conseguir este objetivo, se hace pasar la pasta inicial a través de molinos de bolas. Estos molinos son de diferentes formas y estructuras, pero el principio de todos consiste hacer pasar la pasta a través de un recinto cilíndrico, en el que se encuentran bolas de circonio, acero o vidrio, según el tipo de máquina y dureza de los pigmentos. Este recinto dispone de un movimiento circular que hace que las dichas bolas estén chocando unas contra otras, al estar la superficie de las mismas recubierta de la masa de pintura se produce el choque y el aplastamiento de las partículas sólidas, produciéndose una rotura y afinamiento de 09 o 10 micras. (Marte, 2018)

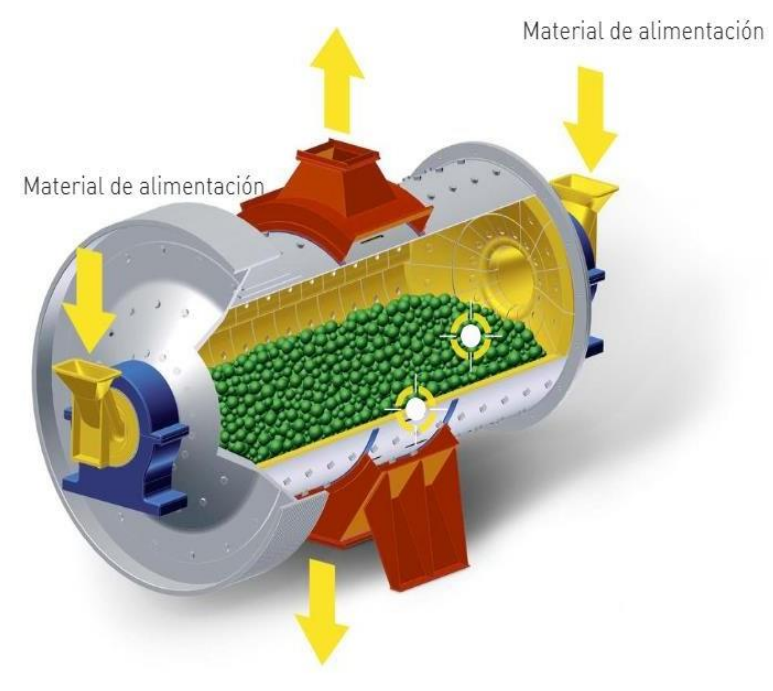

Despolvoreo

Producto de molienda

**Figura 20:** Fase de molienda.

#### **2.3.2.3. Fase de completado**

La pasta resultante a la salida de la molienda es pasada a la fase de completado, en la cual se adicionan resinas, melaminas, aditivos, tensoactivos, antiespumantes y los disolventes necesarios para poder dejar ajustada la viscosidad. La mezcla de disolventes es algo de gran importancia pues de ellos dependerá que la pintura final pueda aplicarse

correctamente, deje el aspecto deseado y no aparezcan imperfecciones y descuelgues. (Hernández, 2017)

#### **2.3.2.4. Control de calidad**

Existen innumerables métodos, normas y ensayos para verificar si una pintura reúne o no las exigencias deseadas. Entre las normas más conocidas y utilizadas se encuentras las normas UNE, las ISO, Certificados AENOS, o las ASTM entre otras. Como ensayos generales y normalizados para toda la industria de la pintura se encuentran las siguientes características a controlar: [viscosidad,](http://blog.proteccionesypinturas.com/control-de-calidad-en-la-pintura-liquida/#Viscosidad) [densidad,](http://blog.proteccionesypinturas.com/control-de-calidad-en-la-pintura-liquida/#Densidad) [dureza](http://blog.proteccionesypinturas.com/control-de-calidad-en-la-pintura-liquida/#Dureza) [superficial,](http://blog.proteccionesypinturas.com/control-de-calidad-en-la-pintura-liquida/#Dureza) [extracto seco,](http://blog.proteccionesypinturas.com/control-de-calidad-en-la-pintura-liquida/#Extracto) [finura,](http://blog.proteccionesypinturas.com/control-de-calidad-en-la-pintura-liquida/#Finura) [adherencia,](http://blog.proteccionesypinturas.com/control-de-calidad-en-la-pintura-liquida/#Adherencia) [doblado,](http://blog.proteccionesypinturas.com/control-de-calidad-en-la-pintura-liquida/#Doblado) [embutición,](http://blog.proteccionesypinturas.com/control-de-calidad-en-la-pintura-liquida/#Embutici%C3%B3n) resistencia a la [corrosión,](http://blog.proteccionesypinturas.com/control-de-calidad-en-la-pintura-liquida/#ResistenciaC) [resistencia](http://blog.proteccionesypinturas.com/control-de-calidad-en-la-pintura-liquida/#ResistenciaC) a la humedad, [durabilidad,](http://blog.proteccionesypinturas.com/control-de-calidad-en-la-pintura-liquida/#Durabilidad) [resistencia](http://blog.proteccionesypinturas.com/control-de-calidad-en-la-pintura-liquida/#ResistenciaG) [al gravillonado,](http://blog.proteccionesypinturas.com/control-de-calidad-en-la-pintura-liquida/#ResistenciaG) [brillo,](http://blog.proteccionesypinturas.com/control-de-calidad-en-la-pintura-liquida/#Brillo) [resistencia al agua y otros agentes químicos,](http://blog.proteccionesypinturas.com/control-de-calidad-en-la-pintura-liquida/#ResistenciaA) [poder](http://blog.proteccionesypinturas.com/control-de-calidad-en-la-pintura-liquida/#PoderC) [cubriente,](http://blog.proteccionesypinturas.com/control-de-calidad-en-la-pintura-liquida/#PoderC) [aplicación,](http://blog.proteccionesypinturas.com/control-de-calidad-en-la-pintura-liquida/#PoderC) [extensibilidad,](http://blog.proteccionesypinturas.com/control-de-calidad-en-la-pintura-liquida/#Extensibilidad) etc. («Control de calidad en la pintura líquida», 2017)

#### **2.3.2.5. Envasado**

El envasado es una parte importante del proceso de elaboración de pinturas líquidas. Cumple dos objetivos importantes: anunciar el producto y protegerlo adecuadamente para que se conserve durante un periodo determinado. El envase debe cumplir con una serie de requisitos fundamentales, entre ellos: contención, protección y conservación, comunicación, facilidad de fabricación y comodidad de uso. («Envase y Embalaje», 2016)

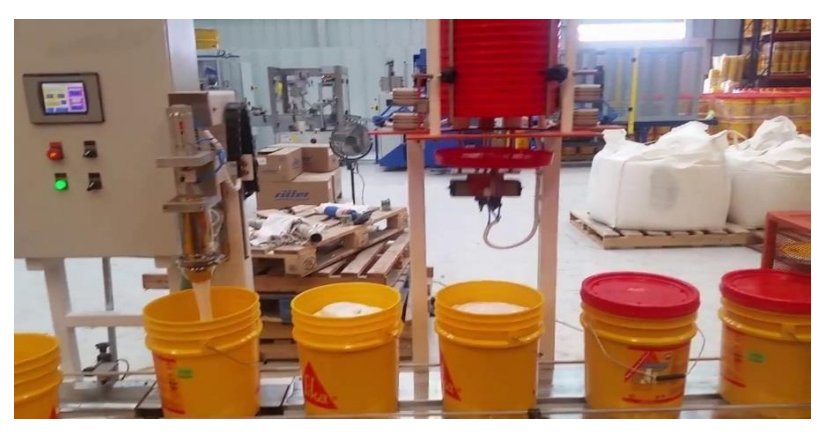

**Figura 21:** Fase de envasado.

## **DISEÑO DEL PROTOTIPO**

**CAPITULO III**

#### **3.1. Introducción**

En este capítulo se describe el proceso seguido para diseñar e implementar el prototipo de un sistema automático de mezcla de pintura.

La base del prototipo será una faja transportadora ubicada en el Laboratorio de la Escuela Profesional de Ingeniería Electrónica, la cual cuenta con un juego poleas para reducir la velocidad de un motor trifásico de 3 HP marca Siemens.

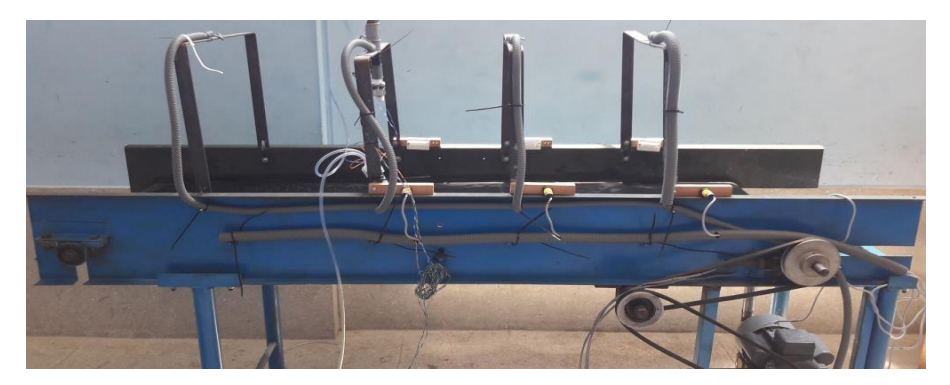

**Figura 22:** Faja trasportadora.

El prototipo estará formado por:

- 1) Un panel de operador (HMI): El cual permitirá seleccionar el color deseado.
- 2) Controlador: Se encargará de procesar las señales de los sensores y actuadores del prototipo.
- 3) Sensores: Encargados de obtener lecturas de flujo en las tuberías y detectar la presencia del depósito de llenado través de señales ON/OFF.
- 4) Actuadores: Encargados de permitir o bloquear el flujo de pintura y del movimiento de la faja transportadora.
- 5) Depósitos de almacenamiento: En ellos se almacenarán las pinturas con los colores primarios. Estarán ubicados en la parte superior de la faja trasportadora.
- 6) Depósito de llenado: Encargado de recibir la pintura de los depósitos de almacenamiento.
- 7) Agitador: Permitirá homogenizar la mezcla del producto final.
- 8) Adicionales: ITM, cables, borneras, rieles, pulsadores, lámparas señalizadoras, tuberías, etc.

Para [la pintura, l](https://www.consumer.es/web/es/bricolaje/pintura_y_decoracion/2007/11/14/171809.php)os colores básicos son el rojo, el azul y el amarillo, además del blanco y el negro. A partir de las combinaciones entre ellos, se pueden obtener todos los demás colores que se necesiten.

Cada depósito de almacenamiento y el e depósito de llenado tendrán una capacidad de 01 galón (3,785 litros).

A continuación, se detallan las proporciones que se utilizaron como prueba para obtener los colores deseados como resultado de la mezcla de los tonos básicos que se utilizarán en este prototipo:

- 1) Rosa: 75% blanco y 25% de rojo.
- 2) Violeta: 71.44% de azul y 28.56% de rojo.
- 3) Turquesa: 71.44% de azul, 14.28% de amarillo y 14.28% de blanco.
- 4) Marrón: 40% de azul, 40% de amarillo y 20% de rojo.
- 5) Ocre: 80% de amarillo, 19% de negro y pizcas de rojo y azul (0.5% c/u).
- 6) Marfil: 16% de blanco, 16% de negro, 66.66% de amarillo y pizca de rojo (1.34%).
- 7) Carne: 58.8% de blanco, 23.52% de amarillo, 11.76% de rojo, 5% de negro y una pizca de azul (0.92%).

Para que el prototipo funcione correctamente se deberán cumplir los siguientes pasos:

- 1) Colocar el depósito de llenado al inicio de la faja trasportadora.
- 2) Accionar los interruptores termomagnéticos (trifásico y monofásico) para energizar el sistema. Se deberá verificar que se encienda la lámpara señalizadora correspondiente, que en este caso será de color amarillo.
- 3) Seleccionar el color deseado mediante el panel HMI.
- 4) Accionar el pulsador de marcha para iniciar el proceso de mezcla automático de pintura. Se deberá verificar que se encienda la lámpara señalizadora correspondiente, que en este caso será de color verde.
- 5) El proceso se detiene después que el depósito de llenado ha pasado por el agitador, el cual se encontrará al final de la faja transportadora.
- 6) Si ocurre algún evento no esperado, se deberá accionar el pulsador de STOP o el pulsador de parada de emergencia para desenergizar el sistema.
- 7) Si ocurre una sobrecarga o un cortocircuito en el motor, el sistema quedará desenergizado automáticamente. Se deberá verificar que se encienda la lámpara señalizadora correspondiente, que en este caso será de color rojo.

#### **3.2. Determinación de variables de entrada y salida**

En la Tabla 1 se muestran la cantidad de canales de entradas digitales que debe tener el controlador del prototipo.

| Canal | Tag             | Descripción                  | <b>Señal</b> |
|-------|-----------------|------------------------------|--------------|
| 0     | S <sub>1</sub>  | Pulsador de marcha           | 24 VDC       |
|       | S <sub>2</sub>  | Pulsador de paro             | 24 VDC       |
| 2     | S <sub>3</sub>  | Parada de emergencia         | 24 VDC       |
| 3     | S4              | Contacto NA del relé térmico | 24 VDC       |
| 4     | S <sub>5</sub>  | Sensor de proximidad         | 24 VDC       |
| 5     | S <sub>6</sub>  | Sensor de proximidad         | 24 VDC       |
| 6     | S7              | Sensor de proximidad         | 24 VDC       |
| 7     | <b>S8</b>       | Sensor de proximidad         | 24 VDC       |
| 8     | S <sub>9</sub>  | Sensor de proximidad         | 24 VDC       |
| 8     | S <sub>10</sub> | Flujómetro                   | 24 VDC       |
| 9     | S <sub>11</sub> | Flujómetro                   | 24 VDC       |
| 10    | S <sub>12</sub> | Flujómetro                   | 24 VDC       |
| 11    | S <sub>13</sub> | Flujómetro                   | 24 VDC       |
| 12    | S <sub>14</sub> | Flujómetro                   | 24 VDC       |

**Tabla 1**: Número de canales de entradas digitales.

En la Tabla 2 se muestran la cantidad de canales de salidas digitales con las que debe contar el PLC, así como la función que deben cumplir.

| Canal | Tag                 | Descripción                        | <b>Señal</b> |
|-------|---------------------|------------------------------------|--------------|
| 0     | <b>H START</b>      | Indicador de marcha                | <b>RELAY</b> |
| 1     | H STOP              | Indicador de paro                  | <b>RELAY</b> |
| 2     | <b>H FALLA</b>      | Indicador de falla de relé         | <b>RELAY</b> |
| 3     | <b>H POWER</b>      | Indicador de presencia de energía  | <b>RELAY</b> |
| 4     | <b>BOBINA KM</b>    | Activa/desactiva el contactor      | <b>RELAY</b> |
| 5     | <b>BOBINA_EV_01</b> | Activa/desactiva la electroválvula | <b>RELAY</b> |
| 6     | <b>BOBINA EV 02</b> | Activa/desactiva la electroválvula | <b>RELAY</b> |

**Tabla 2**: Número de canales de salidas digitales.

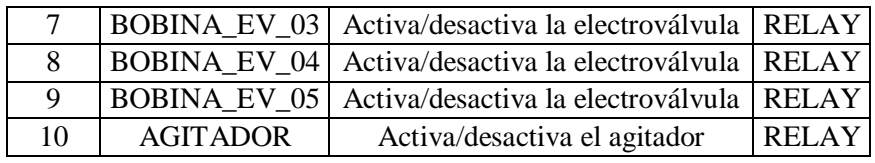

#### **3.3. Especificaciones técnicas**

#### **3.3.1. HMI**

La interfaz hombre-máquina deberá cumplir con los siguientes requisitos mínimos:

- Debe incluir gráficos y figuras que ilustren el proceso para proporcionar a una mejor visualización, ayudando a entender la acción requerida en cada momento.
- Debe evitarse el uso de colores que puedan crear confusión, así como minimizar el uso de colores para que los estados actuales y los de alarma resalten.
- Voltaje de operación: 24 VDC.
- Pantalla: Tipo táctil de alta resolución.
- Puertos de comunicación integrados: Ethernet, USB, RS485.
- **Temperatura de funcionamiento:**  $0^{\circ}C 50^{\circ}C$ **.**
- Debe ser montado en la puerta principal del tablero eléctrico.

#### **3.3.2. Controlador**

El controlador deberá cumplir con los siguientes requisitos mínimos:

- Voltaje de operación: 220 VAC/24 VDC.
- Número de canales de entradas digitales: 13 como mínimo, 24 VDC.
- Número de canales de salidas digitales: 11 como mínimo, relé.
- Puertos de comunicación integrados: Ethernet, USB, etc.
- **Temperatura de funcionamiento:**  $0^{\circ}C 50^{\circ}C$ **.**
- Debe tener la capacidad de expansión a través de módulos adicionales.

Debe ser montado sobre un riel normalizado dentro del tablero eléctrico.

#### **3.3.3. Sensor de proximidad**

El sensor de proximidad deberá cumplir con los siguientes requisitos mínimos:

- Voltaje de operación:  $5 24$  VDC
- Rango de detección: 3cm (mínimo) a 60cm (máximo).
- Señal de salida: Digital, Tipo transistor,  $5 24$  VDC.
- Debe ser montado en la faja transportadora (horizontalmente).
- Indicador de detección: LED.
- **Temperatura de trabajo:**  $0^{\circ}C 50^{\circ}C$ **.**

#### **3.3.4. Sensor de flujo**

Elsensor de flujo debe operar de manera automática al determinar la existencia de un flujo de pintura a través de la tubería.

Deberá cumplir con los siguientes requisitos mínimos:

- Voltaje de operación:  $5 24$  VDC.
- Señal de salida:  $0 5$  VDC (PWM).
- **Precisión:**  $\pm 1\%$  de escala completa.
- Diámetro de entrada/salida del fluido:  $\frac{1}{2}$ ".
- **Temperatura de funcionamiento:**  $0^{\circ}C 50^{\circ}C$ **.**
- Máxima presión de trabajo: 50 PSI.
- Debe ser montado en la faja transportadora (verticalmente).

#### **3.3.5. Electroválvula**

La electroválvula deberá cumplir con los siguientes requisitos mínimos:

- Voltaje de operación:  $12 24$  VDC.
- Temperatura de funcionamiento: 0 °C a 50 °C.
- Tiempo de respuesta (apertura):  $\leq 0.3$  s.
- Tiempo de respuesta (cerrado):  $\leq 0.3$  s.
- Conector tubería: rosca externa de  $\frac{1}{2}$ ".
- Estado de reposo: Normalmente cerrado.

#### **3.3.6. Conductores**

Los conductores deberán ser de material termoplástico resistente al calor y a la humedad (agua). Para seleccionar correctamente el calibre de los conductores se deberán tener en cuenta las características eléctricas del motor trifásico de la faja transportadora.

| Parámetro          | Valor                       |
|--------------------|-----------------------------|
| Tensión nominal    | 380 VAC – Conexión $\Delta$ |
| Corriente nominal  | 9,6 A                       |
| Potencia nominal   | $3HP - 2,2 kW$              |
| Factor de potencia | 0,76                        |
| Frecuencia         | 50/60 Hz                    |
| Velocidad          | 1800 rpm                    |
| Eficiencia         | 80%                         |

**Tabla 3**: Características eléctricas del motor.

Los conductores para la conexión de los sensores hacia el controlador deberán cumplir con los siguientes requisitos mínimos:

- Tipo de conductor: Cable de cobre solido (Unshielded Twisted Pair).
- Calibre: 23-24 AWG.
- Deben estar protegidos por una tubería flexible de  $\frac{1}{2}$ " es todo su recorrido.

#### **3.3.7. Interruptores termomagnéticos**

Los ITM deberán cumplir con los siguientes requisitos mínimos:

- Voltaje de operación: 220/230/400 VAC (trifásico y monofásico) a 60 Hz.
- Corriente nominal: Mayor o igual a la corriente nominal del motor de la faja transportadora (Ver Tabla 3).
- Poder de ruptura: 10 kA ante un cortocircuito.
- Curva de disparo: Tipo C.

#### **3.3.8. Contactor**

El contactor deberá cumplir con los siguientes requisitos mínimos:

- Voltaje de operación de la bobina: 220/230 VAC a 60Hz.
- Numero de polos: 03.
- Corriente nominal: Mayor o igual a la corriente nominal del motor de la faja transportadora (Ver Tabla 3).
- Contactos auxiliares: 2 NA+NC.

#### **3.3.9. Relé térmico bimetálico**

El relé térmico bimetálico deberá cumplir con los siguientes requisitos mínimos:

- Voltaje de operación: 380 VAC (trifásico) a 60Hz.
- Capacidad máxima de operación: Mayor o igual a la corriente nominal del motor de la faja transportadora (Ver Tabla 3).
- Debe estar diseñado para la protección de equipos de fuerza solo ante sobrecargas.

#### **3.3.10. Pulsadores y lámparas señalizadoras**

Se deberán utilizar 03 pulsadores de 20 mm de diámetro para cumplir las siguientes funciones:

- Pulsador verde (NA): Para iniciar el proceso.
- Pulsador rojo (NC): Para detener el proceso.
- Pulsador de parada de emergencia (NC): Para desenergizar el sistema.

Se deberán utilizar 04 lámparas señalizadoras de 20 mm de diámetro para cumplir las siguientes funciones:

- Lámpara verde: Para indicar el inicio del proceso.
- Lámpara roja N°01: Para indicar que el proceso se ha detenido.
- Lámpara roja N°02: Para indicar que hubo una falla.
- Lámpara amarilla: Para indicar que el sistema esta energizado.

#### **3.4. Selección de componentes**

#### **3.4.1. HMI**

KTP700 Basic PN es un panel táctil de 7" con 08 teclas de función táctiles adicionales que pueden programarse y pertenece a la serie de iniciación HMI de Siemens para aplicaciones sencillas.

Características de los paneles Basic:

- 1) Funcionalidad táctil y de teclas
- 2) Interfaz de conexión con diferentes PLC.
- 3) Archivado por memoria USB.
- 4) Programación desde WinCC Basic (TIA Portal).

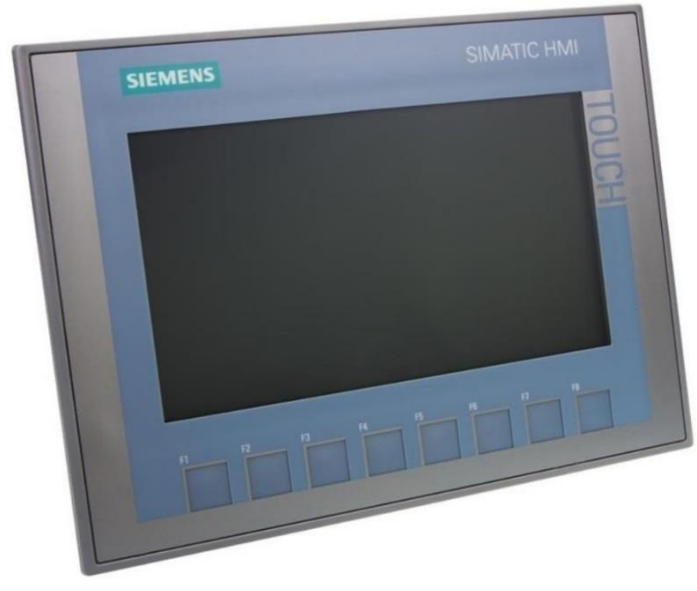

**Figura 23:** KTP700.

#### **3.4.2. Controlador Lógico Programable**

El Simatic S7-1200 ofrece a los profesionales de la automatización un amplio abanico de características técnicas entre las cuales cabe destacar las siguientes:

- 1) Alta capacidad de procesamiento: cálculo de 64 bits.
- 2) Interfaz Ethernet / PROFINET integrado.
- 3) Entradas analógicas integradas.
- 4) Bloques de función para control de ejes conforme a PLCopen.
- 5) Programación mediante la herramienta de software STEP 7 Basic para la configuración y programación no sólo del S7-1200, sino de manera integrada los paneles de la gama Simatic Basic Panels.

| Parámetro           | Descripción    |
|---------------------|----------------|
| Entradas digitales  | $14 + 2$ en SB |
| Salidas digitales   | $10 + 2$ en SB |
| Entradas analógicas | 02             |
| Salidas analógicas  |                |
| <b>PWM</b>          | 02             |
| HSC                 | 06             |

**Tabla 4**: Número de canales E/S.

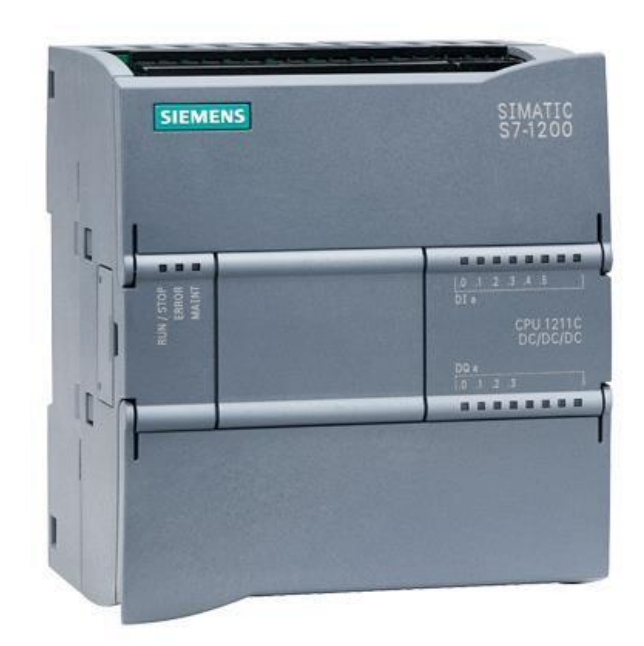

**Figura 24:** S7-1200.

#### **3.4.3. Sensor de proximidad**

El sensor de proximidad fotoeléctrico E18-D80NK permite detectar objetos sin necesidad de contacto en un rango de hasta 80cm.

De fácil integración con sistemas digitales como Arduino, PIC's o PLC's. Solo es necesario conectar la salida del sensor a una entrada digital del controlador elegido.

La salida de este sensor es de tipo NPN normalmente abierto, por lo que al detectar un objeto la salida será GND y en estado de reposo VCC.

La sensibilidad del sensor es regulable mediante un potenciómetro dentro del mismo sensor. Además posee un led que se activa cuando el sensor detecta un objeto, lo que permite calibrar y comprobar el buen funcionamiento delsensor.

| <b>Parámetro</b>     | Descripción                                |
|----------------------|--------------------------------------------|
| Voltaje de operación | 5 VDC                                      |
| Corriente de trabajo | $20 \text{ mA}$                            |
| Corriente de salida  | 10 mA con carga                            |
| Rango de detección   | 3cm a 80 cm                                |
| Sensibilidad         | Ajuste mediante potenciómetro              |
| Señal de salida      | <b>Tipo NPN NO</b>                         |
| Carcasa              | Plástico                                   |
| Temperatura          | -25 $\rm{^{\circ}C}$ a 70 $\rm{^{\circ}C}$ |

**Tabla 5**: Características del sensor de proximidad.

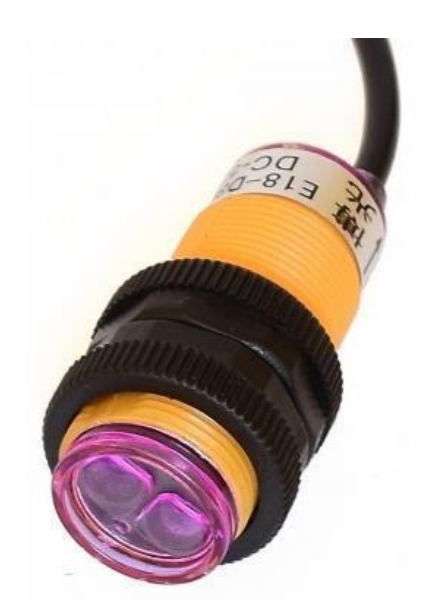

**Figura 25:** Sensor de proximidad.

#### **3.4.4. Sensor de flujo**

El sensor de flujo de agua de ½" YF-S201 sirve para medir caudal de agua en tuberías de ½" de diámetro. También puede ser empleado con otros líquidos de baja viscosidad, como: bebidas gasificadas, bebidas alcohólicas, combustible, etc.

Es un caudalímetro electrónico de tipo turbina compatible con sistemas digitales como Arduino, PIC, Raspberry Pi, PLC`s.

El sensor posee tres cables: rojo (VCC), negro (GND) y amarillo (salida de pulsos del sensor de efecto Hall).

| <b>Parámetro</b>     | Descripción            |  |
|----------------------|------------------------|--|
| Voltaje de operación | $5 - 18$ VDC           |  |
| Corriente de trabajo | $15 \text{ mA}$        |  |
| Corriente de salida  | 10 mA con carga        |  |
| Rango de flujo       | 1 a 30 l/m             |  |
| Volumen promedio     | 2,25 ml por pulso      |  |
| Señal de salida      | <b>PWM</b>             |  |
| Rosca externa        | 1/2                    |  |
| Temperatura          | -25°C a $80^{\circ}$ C |  |
| Presión de trabajo   | 17 bar                 |  |
| Carcasa              | Plástico               |  |

**Tabla 6**: Características del sensor de flujo.

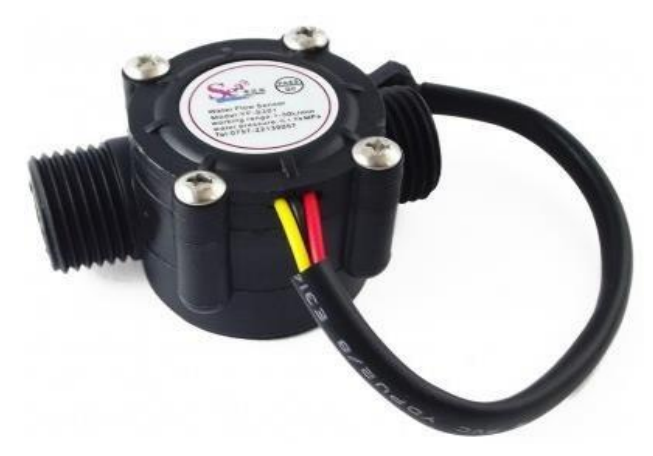

**Figura 26:** Sensor de flujo.

#### **3.4.5. Electroválvula**

El cuerpo de la electroválvula VALV-SOL-1D2-12V está fabricado en plástico con roscados machos a ambos lados de ½".

| <b>Parámetro</b>     | Descripción        |
|----------------------|--------------------|
| Voltaje de operación | 12 VDC             |
| Corriente de trabajo | $600 \text{ mA}$   |
| Potencia             | 8 W                |
| Temperatura          | 5°C a 100°C        |
| Presión mínima       | 0.2 <sub>bar</sub> |

**Tabla 7**: Características de la electroválvula.

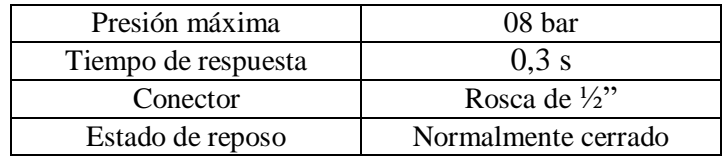

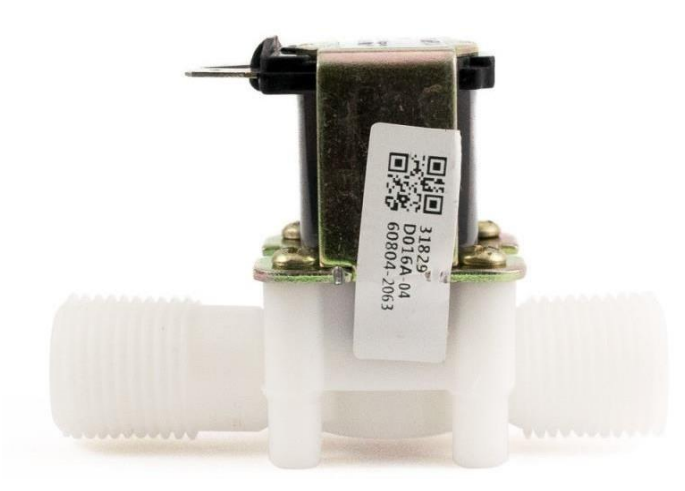

**Figura 27:** Electroválvula.

#### **3.4.6. Conductores**

Los conductores deben tener una capacidad mayor o igual a la corriente nominal del motor de la faja transportadora (9,6 A).

Según las especificaciones técnicas, el conductor debe contar con protección al calor y a la humedad, además la tensión de trabajo debe ser superior a 380 VAC.

En la Figura 26 se muestra una guía de selección de calibre AWG de acuerdo a la temperatura y a la corriente nominal de trabajo.

| Amperaje que soportan los cables de cobre |                |                          |                         |                               |                       |
|-------------------------------------------|----------------|--------------------------|-------------------------|-------------------------------|-----------------------|
| Nivel de temperatura:                     | $60^{\circ}$ C | $75^{\circ}$ C           | $90^\circ C$            | $60^{\circ}$ C                |                       |
| Tipo de aislante:                         | TW             | RHW, THW,<br><b>THWN</b> | THHN, XHHW-2,<br>THWN-2 | <b>SPT</b>                    |                       |
| Medida /<br>calibre del cable             |                | Amperaje soportado       |                         | Medida /<br>calibre del cable | Amperaje<br>soportado |
| <b>14 AWG</b>                             | 15 A           | 15A                      | 15 A                    |                               |                       |
| 12 AWG                                    | 20 A           | 20 A                     | 20 A                    | 20 AWG                        | 2A                    |
| 10 AWG                                    | 30 A           | 30 A                     | 30A                     |                               |                       |
| 8 AWG                                     | 40 A           | 50 A                     | 55 A                    | 18 AWG                        | 10 A                  |
| 6 AWG                                     | 55 A           | 65 A                     | 75 A                    |                               |                       |
| 4 AWG                                     | 70 A           | 85 A                     | 95 A                    |                               |                       |
| 3 AWG                                     | 85 A           | 100 A                    | 115 A                   | 16 AWG                        | 13 A                  |
| 2 AWG                                     | 95 A           | 115 A                    | 130 A                   |                               |                       |
| 1 AWG                                     | 110 A          | 130 A                    | 145 A                   |                               |                       |
| 1/0 AWG                                   | 125 A          | 150 A                    | 170 A                   | 14 AWG                        | 18 A                  |
| <b>2/0 AWG</b>                            | 145 A          | 175 A                    | 195 A                   |                               |                       |
| 3/0 AWG                                   | 165 A          | 200 A                    | 225 A                   | 12 AWG                        | 25 A                  |
| 4/0 AWG                                   | 195 A          | 230 A                    | 260 A                   |                               |                       |

**Figura 28:** Electroválvula.

El Cable THW 14AWG de INDECO cuenta con una chaqueta de PVC retardante a la llama, resistente a la humedad, químicos y grasas, y el conductor eléctrico está conformado por 07 hilos de cobre.

| Parámetro              | Descripción    |
|------------------------|----------------|
| Voltaje de operación   | 450-750 VAC    |
| Temperatura de trabajo | $90^{\circ}$ C |
| Material               | PVC/Cobre      |
| Calibre                | 14 AWG         |
| Color                  | Azul           |
| Modelo                 | <b>THW</b>     |

**Tabla 8**: Características del conductor (Motor).

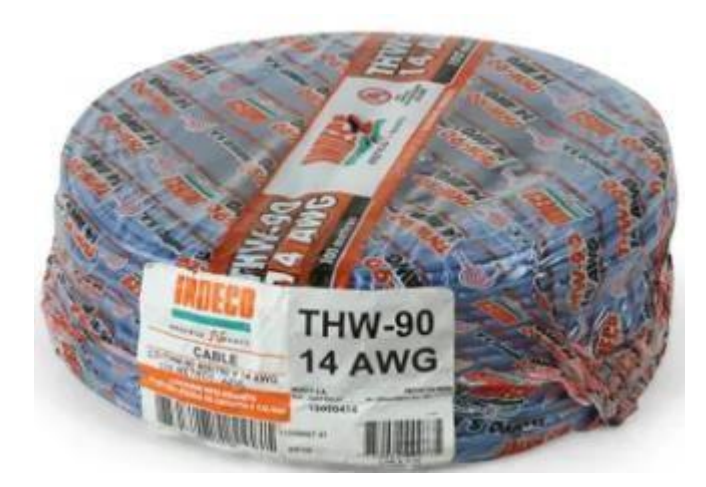

**Figura 29:** Conductor (Motor).

#### **3.4.7. Interruptores termomagnéticos**

Los interruptores termomagnéticos de la serie Easy9 MCB de Schneider Electric cuentan con una manija negra para encender y apagar el dispositivo, un enganche empotrable fácil para tablero riel DIN, conectores internos de plata y ofrecen protección a las instalaciones eléctricas contra sobrecargas y cortocircuitos.

| Parámetro            | Descripción   |
|----------------------|---------------|
| Voltaje de operación | 220 - 400 VAC |
| Corriente de trabajo | 16A           |
| Frecuencia           | 50-60 Hz      |
| Poder de corte       | 10 Ka         |
| Número de polos      | 03            |
| Peso                 | $0.2$ Kg      |

**Tabla 9**: Características del ITM - Easy9 MCB 3x16A.

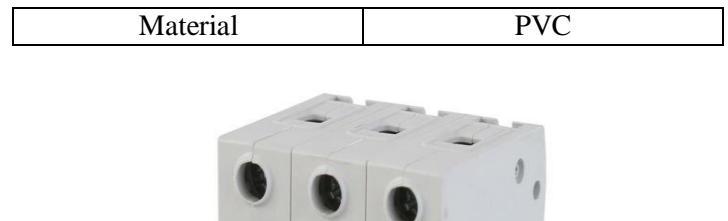

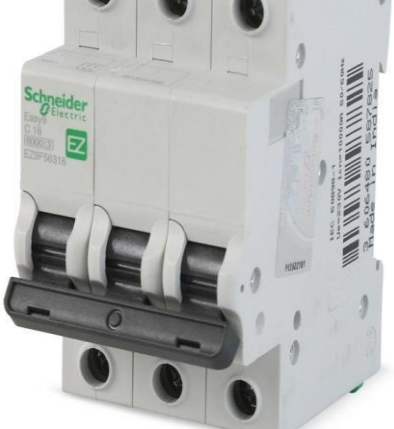

**Figura 30:** ITM trifásico.

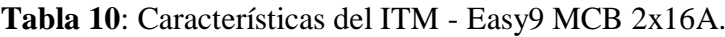

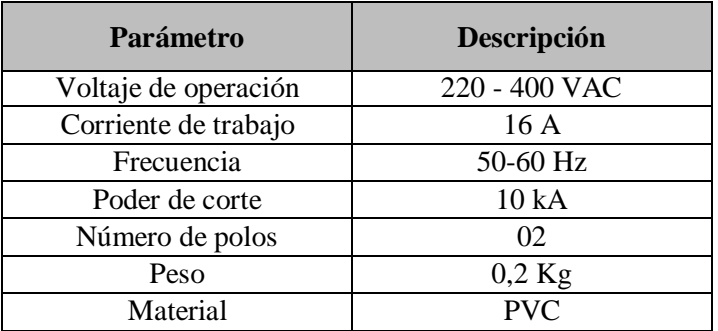

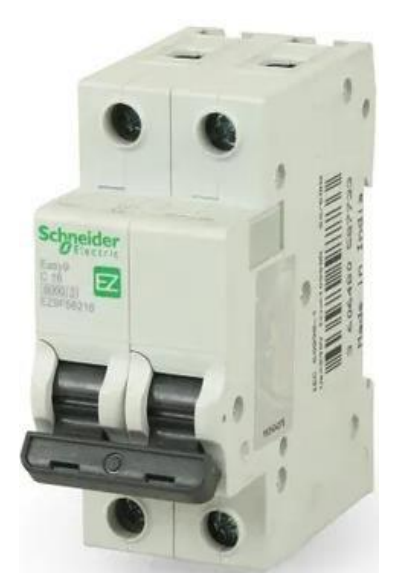

**Figura 31:** ITM monofásico.

#### **3.4.8. Contactor**

El contactor de Schneider Electric está diseñado para trabajar con dispositivos de fuerza, tiene la capacidad de cortar la corriente de una instalación con la posibilidad de accionarlo a distancia, montaje de tipo RIEL-DIN y una alta protección contra impactos.

| Parámetro            | Descripción    |
|----------------------|----------------|
| Voltaje de operación | <b>220 VAC</b> |
| Corriente de trabajo | 12A            |
| Frecuencia           | 50-60 Hz       |
| Polos                | 03             |
| Material             | PVC/Metal      |

**Tabla 11**: Características del contactor.

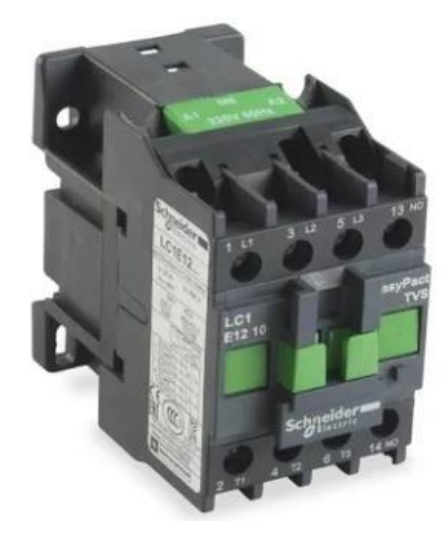

**Figura 32:** Contactor.

#### **3.4.9. Relé térmico bimetálico**

El relé tripolar de Schneider Electric es un dispositivo conregulación de carga diseñado para trabajar específicamente con un contactor, cuenta con espigas de cobre con movimiento que tienen la capacidad de adaptarse a cualquier orificio, además tiene un botón de reseteo y botón stop y una mica de policarbonato con apertura horizontal.

| Parámetro            | Descripción |
|----------------------|-------------|
| Voltaje de operación | 380 VAC     |
| Corriente de trabajo | $12 - 18$ A |
| Frecuencia           | $50-60$ Hz  |

**Tabla 12**: Características del relé térmico.

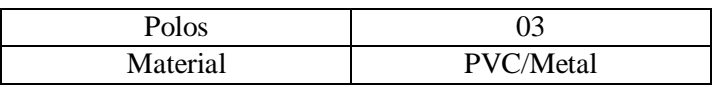

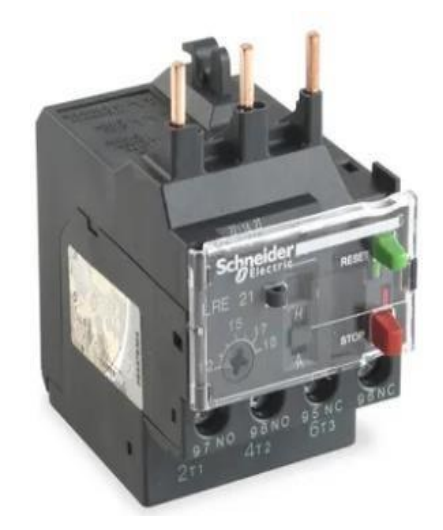

**Figura 33:** Relé térmico bimetálico.

#### **3.5. Diagrama de flujo del algoritmo de control**

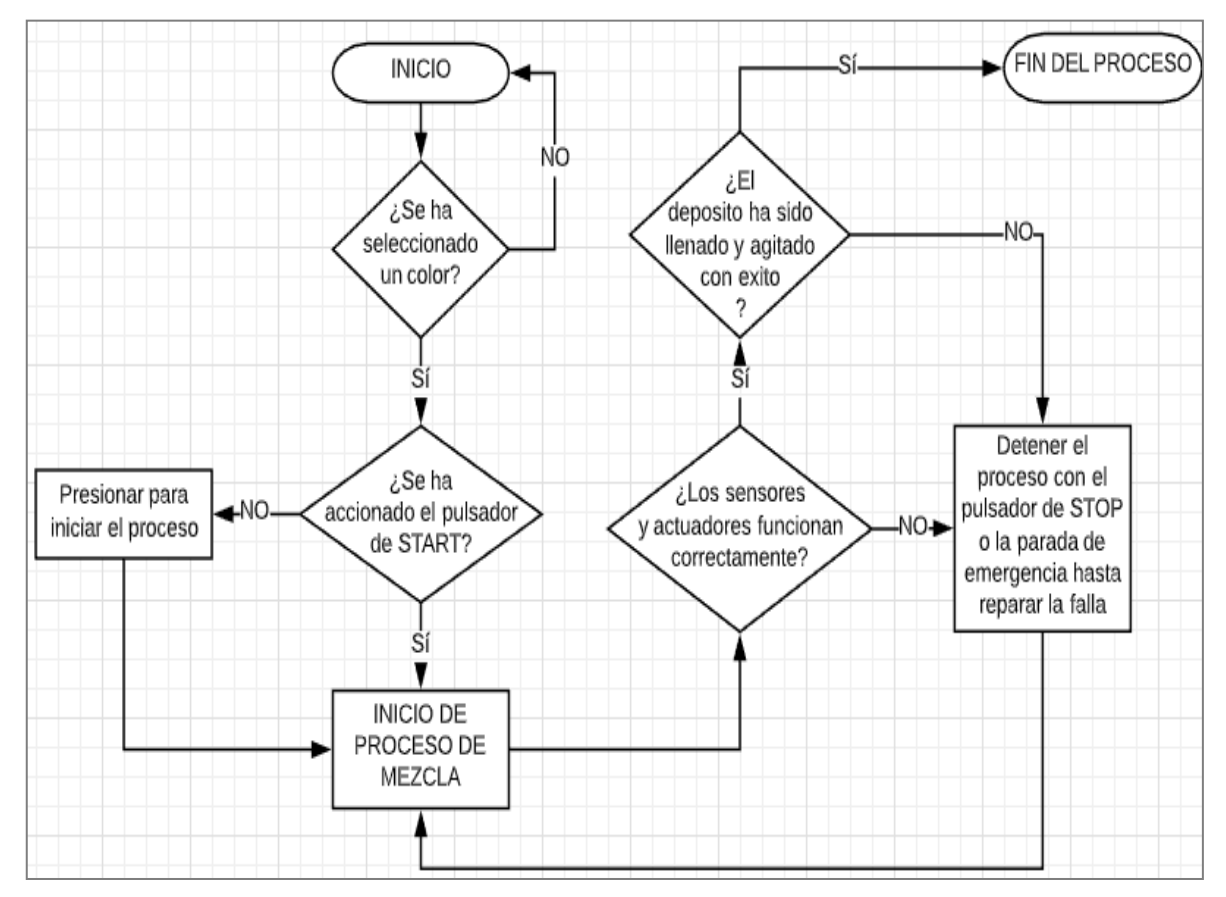

**Figura 34:** Diagrama de flujo.

Antes de iniciar el programa se debe verificar que los depósitos de almacenamiento y el depósito de llenado estén en su posición correcta. Si no es así, el prototipo funcionaría de forma incorrecta.

Como se puede apreciar en el diagrama de flujo, al iniciar el programa este solicita que se seleccione un color para poder continuar. Luego se debe iniciar el proceso accionando el pulsador de START.

De acuerdo al color seleccionado, el depósito de llenado se colocará en los depósitos de almacenamiento correspondientes. Es por ello que los sensores y actuadores deben funcionar correctamente en esta etapa del proceso. De no ser así, se deberá detener el proceso a través del pulsador de STOP o a través de la parada de emergencia.

Finalmente, se debe verificar que la pintura del depósito de llenado haya sido mezclada correctamente a través del agitador.

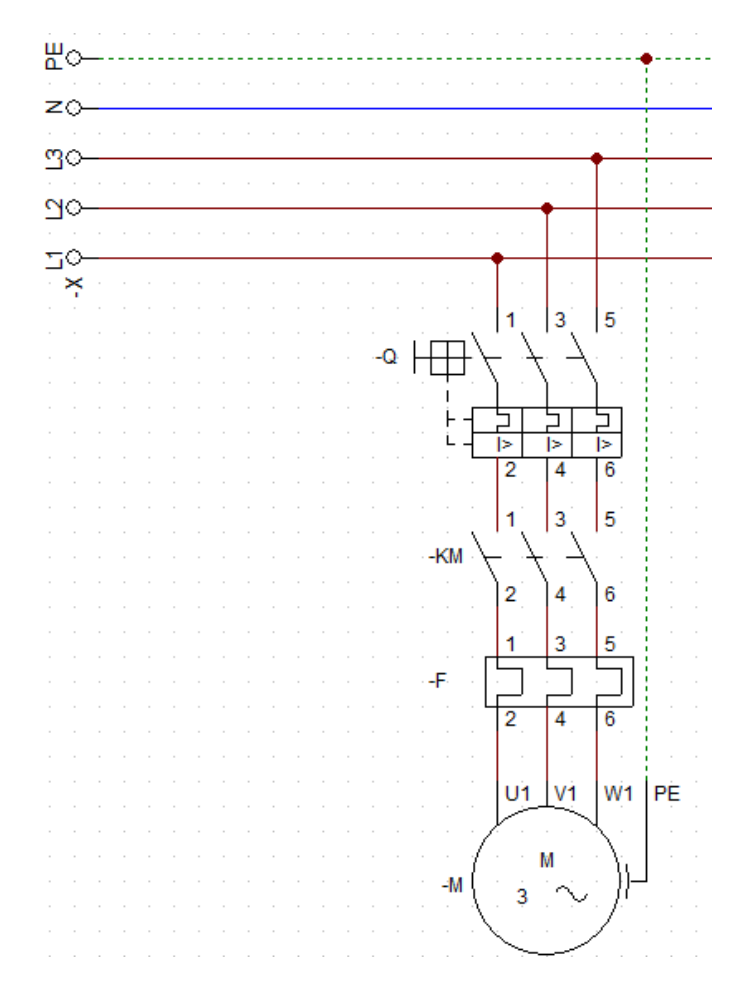

#### **3.6. Diseño de planos**

**Figura 35:** Plano eléctrico de potencia del motor.

En la Figura 35 se muestra en diagrama de potencia del motor de la faja trasportadora. La bobina del contactor será activada/desactivada por una de las salidas de controlador SIMATIC S7-1200 (RELAY).

El motor es controlado a través de un arranque directo, sin embargo cuenta con un conjunto de fajas reductoras de velocidad.

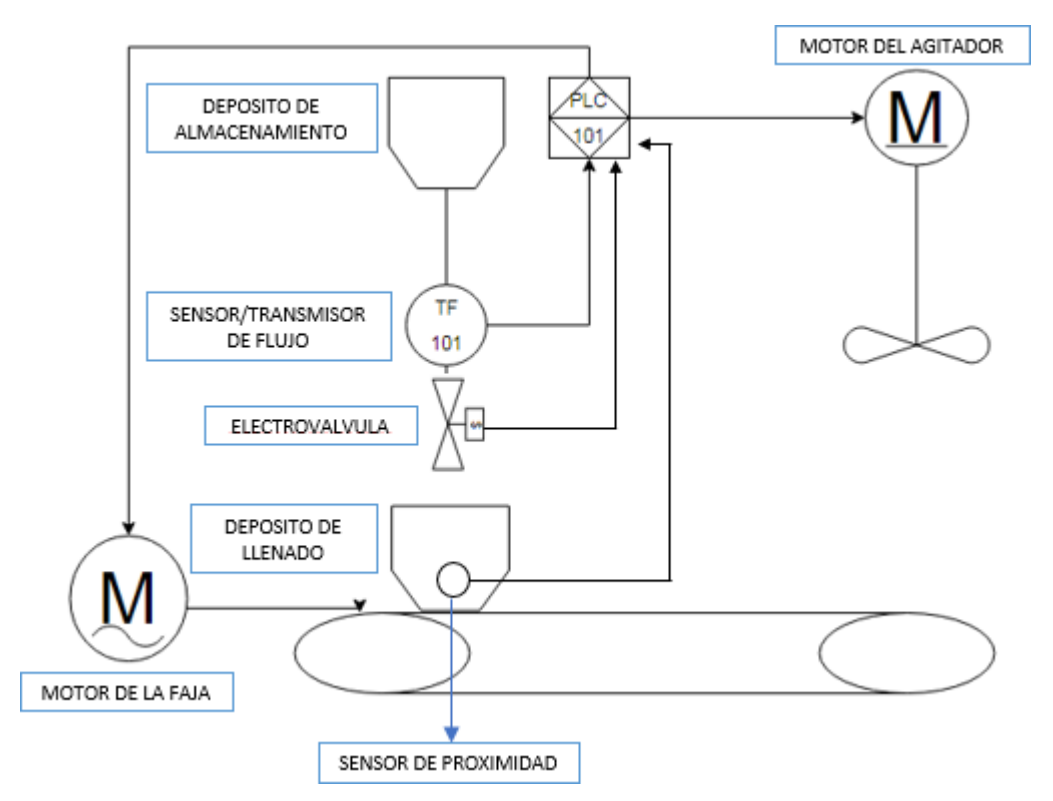

**Figura 36:** Plano de instrumentación del prototipo.

En la Figura 36 se muestra en diagrama de tuberías e instrumentación del prototipo.

#### **3.7. Simulación del prototipo**

Antes de la implementación, el prototipo fue simulado para comprobar su buen funcionamiento. Para lograrlo, se utilizaron los softwares TIA PORTAL de Siemens y LabVIEW de National Instruments.

El primer paso fue crear las variables de entrada y salida que necesita el prototipo para sensar el flujo (necesario para determinar el volumen), detectar la presencia del depósito de llenado y activar/desactivar las electroválvulas y el motor de la faja transportadora.

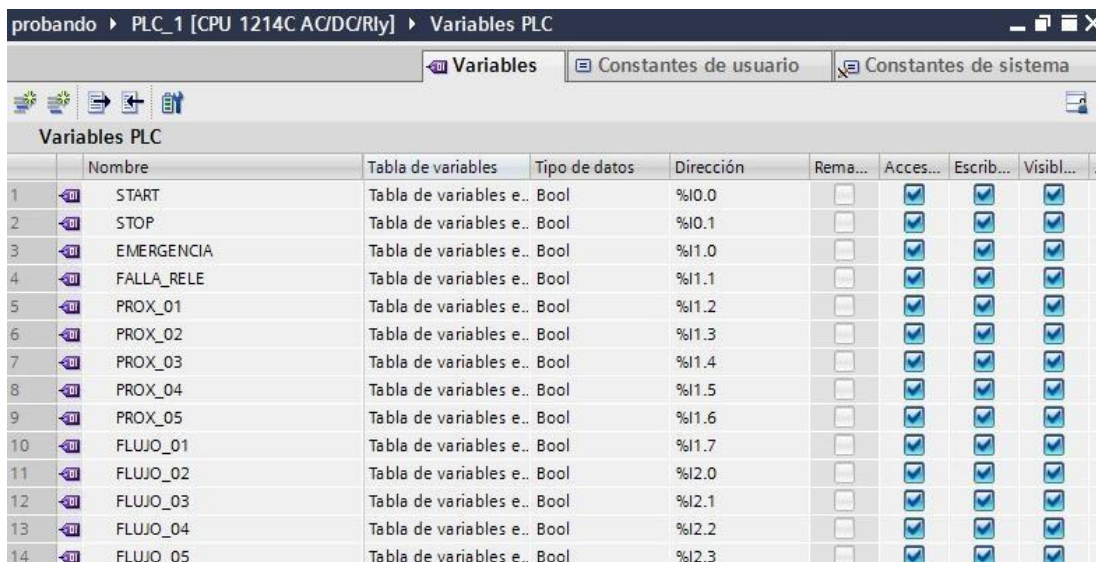

#### **Figura 37:** Creación de variables de entrada.

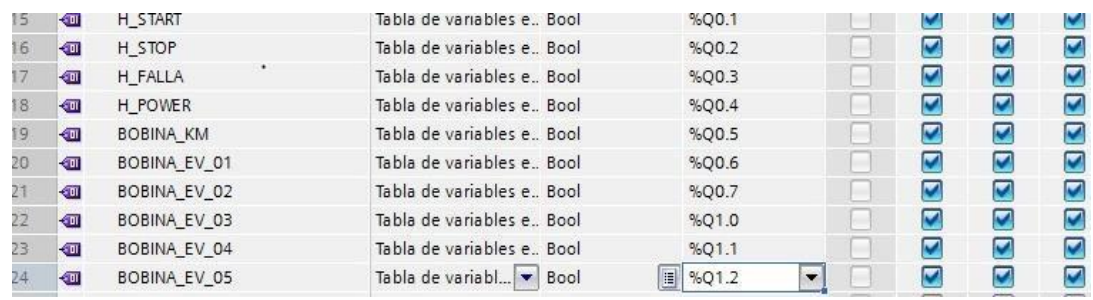

**Figura 38:** Creación de variables de salida.

El panel HMI contará con dos pantallas: en la primera se mostrará información del proyecto de tesis y en la segunda se encontrará una lista de opciones para seleccionar el color deseado.

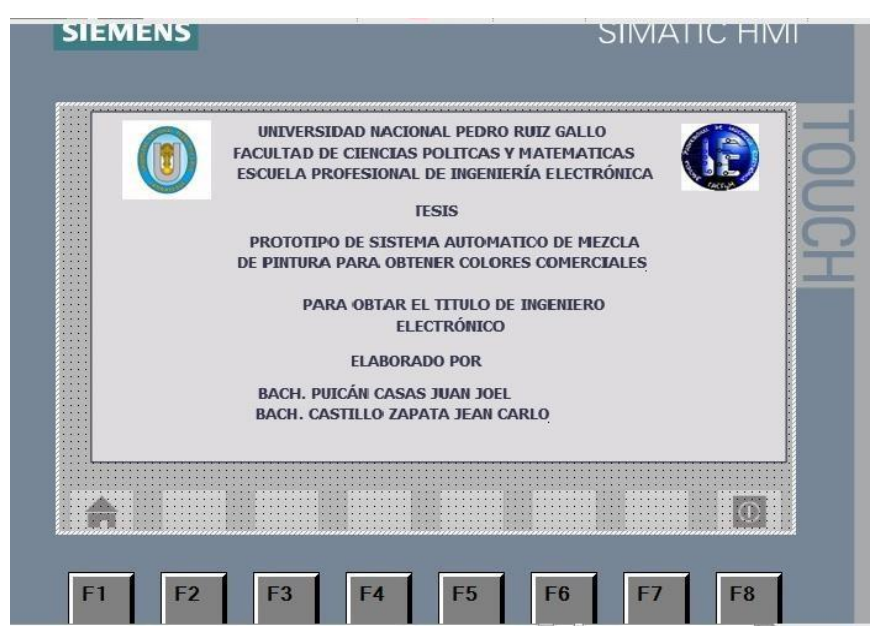

**Figura 39:** Creación de interfaz HMI – 1ra pantalla.

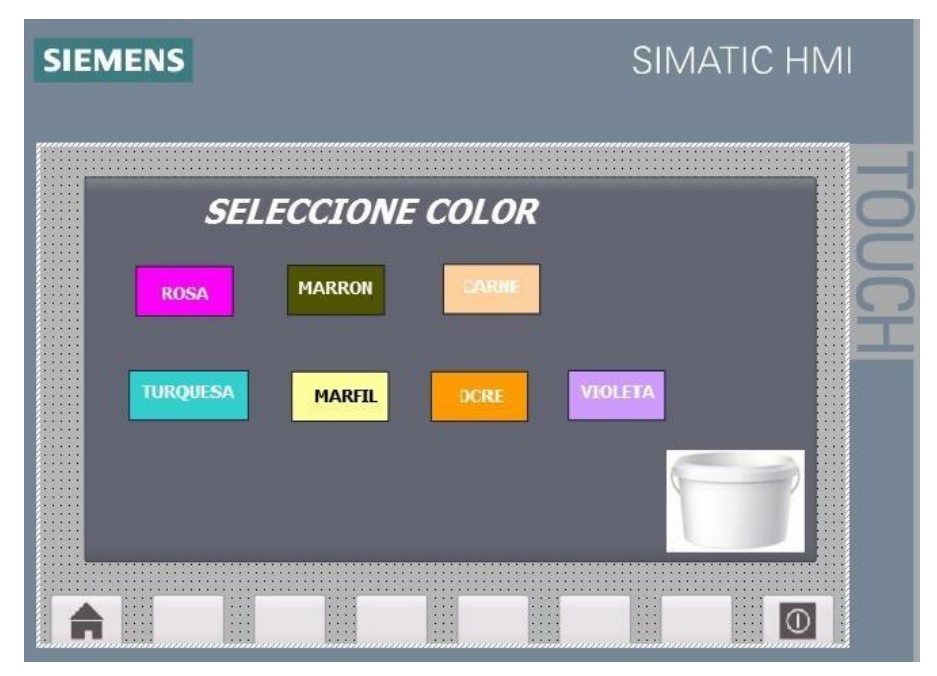

**Figura 40:** Creación de interfaz HMI – 2da pantalla.

Para que el software TIA PORTAL pueda enlazarse con el software LabVIEW, se debe utilizar el OPC de National Instruments. De esta manera, las variables creadas en el entorno de TIA PORTAL podrán vincularse con la interfaz gráfica que se creará en LabVIEW para simular el prototipo.

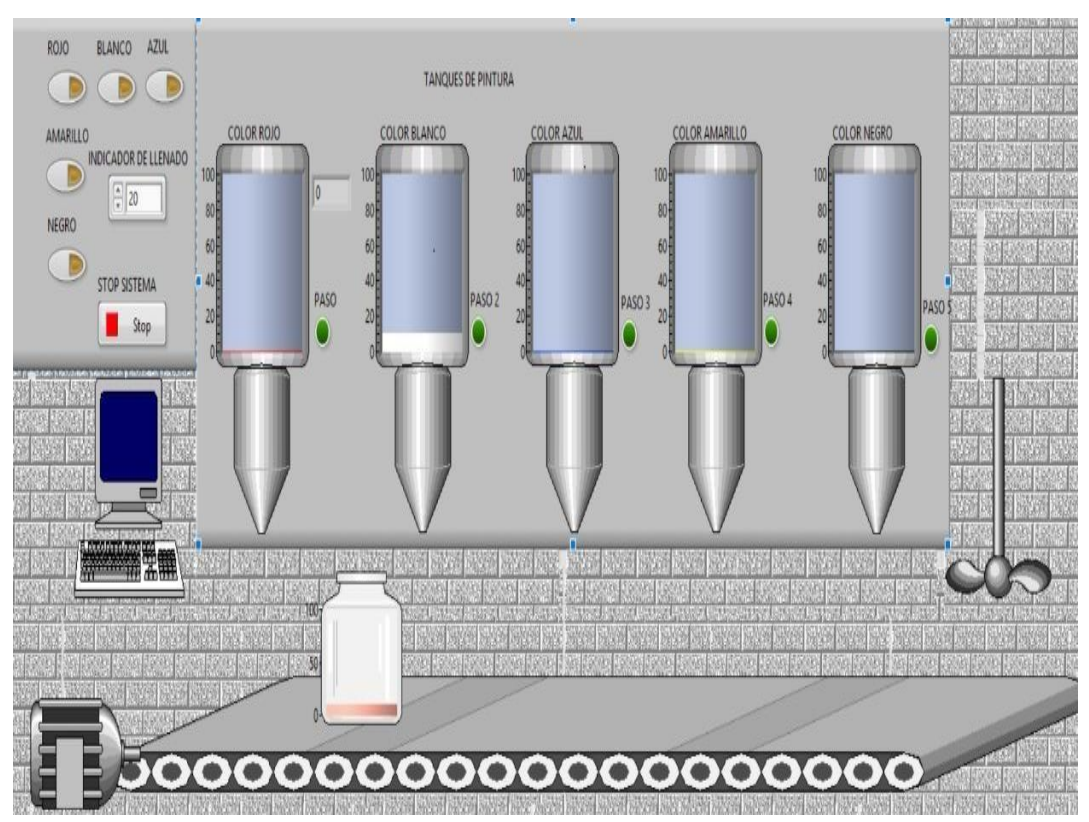

**Figura 41:** Creación de interfaz gráfica – Proceso.

#### **3.8. Implementación del prototipo**

La implementación del prototipo empezó con la colocación de los sensores y actuadores en la estructura de la faja transportadora.

En la Figura 42 se puede observar que elsensor de flujo y la electroválvula han sido colocados en la línea de la tubería de PVC de ½".

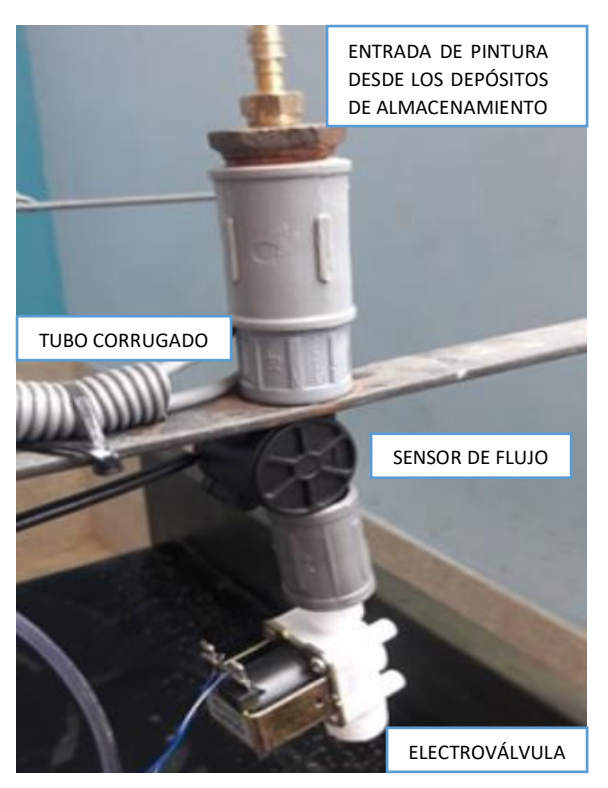

**Figura 42:** Montaje de sensores de flujo y actuadores.

El sensor de proximidad fotoeléctrico fue montado en las barandas laterales de la faja transportadora, pues su función es detectar la presencia del depósito de llenado.

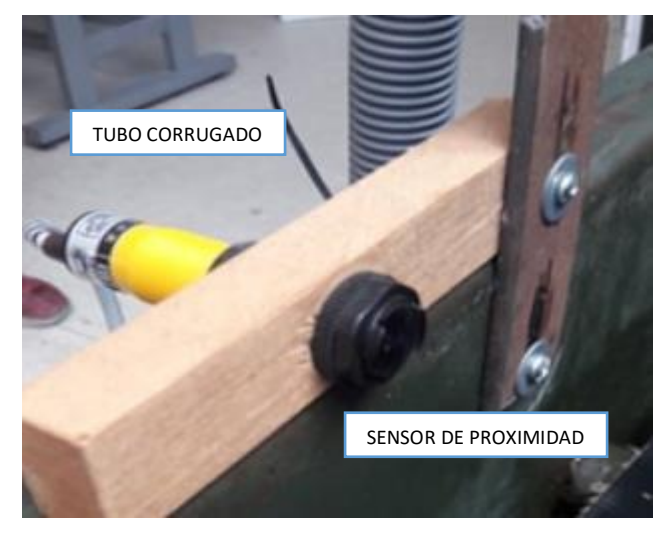

**Figura 43:** Montaje de sensores de proximidad.

En el motor se colocó tubo corrugado para ocultar las conexiones eléctricas y llevarlas hacia el tablero.

Además, se tuvo que realizar un mantenimiento previo en la caja de conexiones del motor para localizar los conductores de fases.

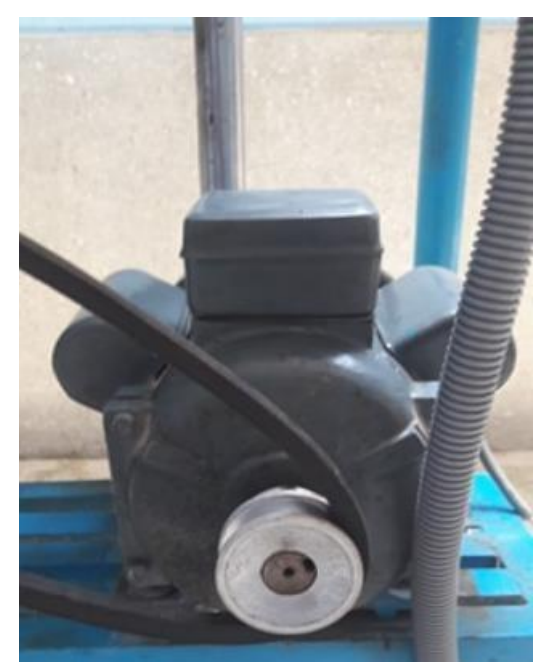

**Figura 44:** Entubado de conexiones del motor.

En la Figura 45 se muestra el montaje final de los sensores de proximidad, de flujo y las electroválvulas.

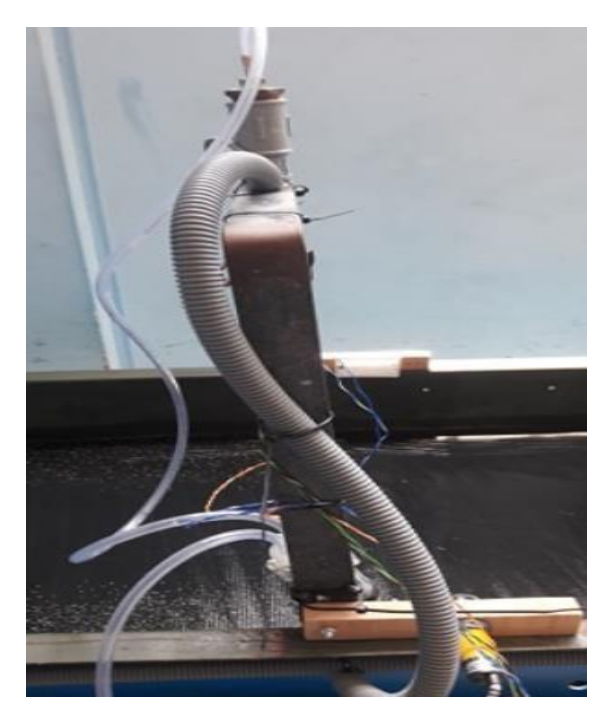

**Figura 45:** Montaje final de sensores y actuadores.

En la Figura 46 se muestra la implementación total del prototipo.

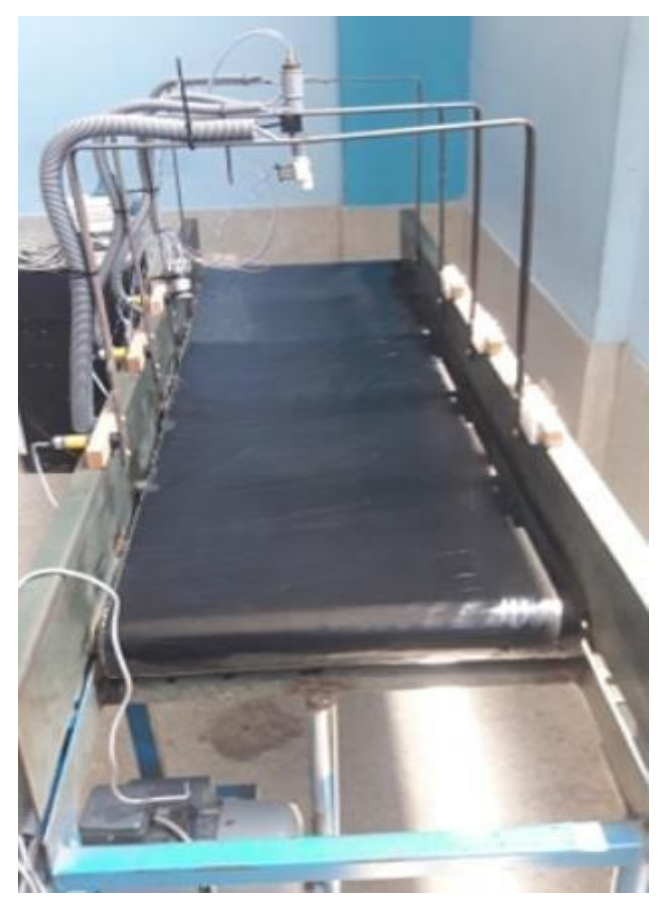

Figura 46: Prototipo final.

### **PRESUPUESTO**

### **CAPITULO IV**

#### **4.1. Costo de los sensores y actuadores**

| Ítem                 | <b>Cantidad</b> | <b>Precio</b><br>unitario $(S)$ | <b>Precio total</b><br>$(S/\)$ |
|----------------------|-----------------|---------------------------------|--------------------------------|
| Sensor de proximidad | 05              | 25,00                           | 125,00                         |
| Sensor de flujo      | 05              | 30,00                           | 150,00                         |
| Electroválvula       | 05              | 25,00                           | 125,00                         |
| TOTAL.               |                 |                                 | 400 OO                         |

**Tabla 13**: Costo de sensores y actuadores.

#### **4.2. Costo de equipos del sistema de control**

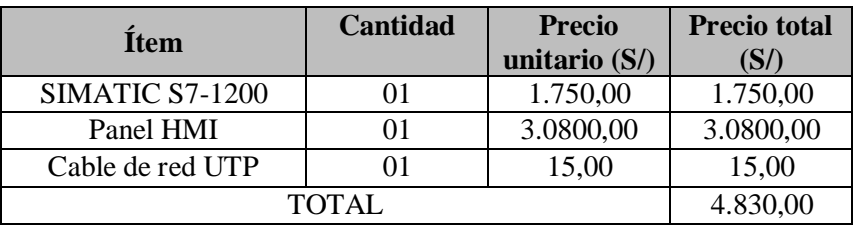

**Tabla 14**: Costo de equipos del sistema de control.

#### **4.3. Costo de equipos del sistema eléctrico**

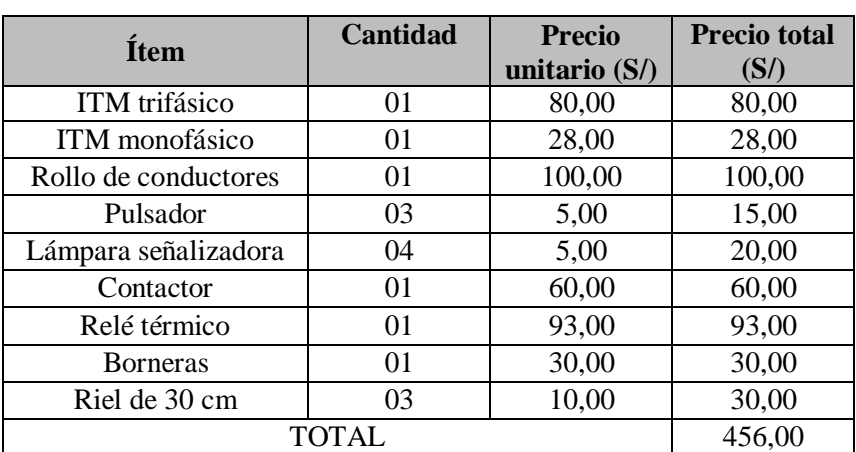

**Tabla 15**: Costo de equipos del sistema eléctrico.

#### **4.4. Costo total**

El prototipo tiene un costo total de 5.686,00 S/.

### **CONCLUSIONES Y RECOMENDACIONES**

**CAPITULO V**

#### **CONCLUSIONES**

- 1) Se logró de diseñar un prototipo de sistema automático de mezcla de pintura para obtener colores no comerciales.
- 2) Para lograr establecer una paleta de colores se tuvieron que realizar una serie de pruebas que permitieron obtener las proporciones necesarias. De esta manera, el algoritmo de control se encargó de que los depósitos de almacenamiento entreguen el volumen de pintura (colores básicos) necesario para obtener el color seleccionado en el panel HMI.
- 3) Los sensores (proximidad y flujo) y actuadores (electroválvulas) seleccionados, a pesar de tener un costo relativamente bajo en comparación con los industriales, funcionaron correctamente cuando se realizaron las pruebas de funcionamiento del prototipo.

#### **RECOMENDACIONES**

- 1) Se debe verificar que el reflector del sensor de proximidad infrarrojo este exactamente al frente. De esta manera el haz de luz del emisor podrá ser recepcionado sin problemas por el receptor y la detección del depósito de llenado no se verá perjudicada.
- 2) Sise desea mejorar el funcionamiento delsistema de arranque del motor de la faja transportadora se deberá utilizar un arrancador suave o un variador de frecuencia para regular la velocidad sin las fajas reductoras.
- 3) Realizar un backup de la programación del controlador periódicamente.

# **BIBLIOGRAFÍA**

#### **REFERENCIAS BIBLIOGRÁFICAS**

- Aduvire Rafael, A. J. (2015). *Tema 10 completo*. Educación. Recuperado de https://es.slideshare.net/JoelAduvireRafael/tema-10-completo
- Belén, M. (2015). *CONTROLADORES LÓGICOS PROGRAMABLES PLC´S*. Recuperado de https:/[/www.academia.edu/38931114/CONTROLADORES\\_L%C3%93GICOS\\_PROG](http://www.academia.edu/38931114/CONTROLADORES_L%C3%93GICOS_PROG) RAMABLES\_PLC\_S
- Bernal, V. H. (s. f.). Iniciación a la programación de SIMATIC S7-1200. Recuperado 30 de octubre de 2019, de https://issuu.com/vhbernalt/docs/sce\_es\_010-010
- Chemical. (2016). Componentes de la Pintura Chemical Supply de Venezuela. Recuperado 30 de octubre de 2019, de

https://chemicalsupplyvzla.wordpress.com/2016/10/17/componentes-de-la-pintura/

- Control de calidad en la pintura líquida. (2017). Recuperado 30 de octubre de 2019, de <http://blog.proteccionesypinturas.com/control-de-calidad-en-la-pintura-liquida/>
- ¿Cuál es proceso de fabricación de la pintura líquida? Etapas. (2018). Recuperado 30 de octubre de 2019, de [http://blog.proteccionesypinturas.com/proceso-de-fabricacion-de-la-pintura](http://blog.proteccionesypinturas.com/proceso-de-fabricacion-de-la-pintura-)liquida/
- DALMAR. (2018, febrero 10). Pintura líquida ¿Cuáles son los elementos para su fabricación? Recuperado 30 de octubre de 2019, de BLOG DALMAR PROTECCIONES Y PINTURAS website: [http://blog.proteccionesypinturas.com/introduccion-a-la-pintura](http://blog.proteccionesypinturas.com/introduccion-a-la-pintura-)liquida/
- El autómata programable, un universo de posibilidades en constante evolución. (s. f.). Recuperado 30 de octubre de 2019, de Interempresas website: https:/[/www.interempresas.net/Robotica/Articulos/108924-El-automata-programable](http://www.interempresas.net/Robotica/Articulos/108924-El-automata-programable-)un-universo-de-posibilidades-en-constante-evolucion.html
- Electrin. (2016, abril 25). Entradas y Salidas de un PLC. Recuperado 30 de octubre de 2019, de https://electrinblog.wordpress.com/2016/04/25/post-3/
- Envase y Embalaje. (2016). Recuperado 30 de octubre de 2019, de <http://www.eumed.net/cursecon/ecolat/mx/2013/embalaje.html>
- Fuentes, I. (2018). ingivanfuentesm2—PINTURA. Recuperado 30 de octubre de 2019, de https://ingivanfuentesm2.es.tl/PINTURA.htm
- Garcia, M. A. (2018). *Control Control*. Recuperado de https:/[/www.academia.edu/10748035/Control\\_Control](http://www.academia.edu/10748035/Control_Control)
- Hernández, D. (2017). Como se hace la pintura. Recuperado 30 de octubre de 2019, de [http://www.davidhernandez.pro/index.php/construccion/tecnica-y-procesos/item/298](http://www.davidhernandez.pro/index.php/construccion/tecnica-y-procesos/item/298-) como-se-hace-la-pintura
- Marte, N. (2018). *Trituración y Moliendas.* Ingeniería. Recuperado de https://es.slideshare.net/sharo007/trituracin-y-moliendas
- Materias primas. (2016, noviembre 22). Recuperado 30 de octubre de 2019, de Recubrimiento de superficies website: https://recubrimientodesuperficies.wordpress.com/materiasprimas/
- Onword. (2018). Disolventes en las Pinturas. Recuperado 30 de octubre de 2019, de <http://onword.co/7808/>

Ordóñez, L. (2007). El desarrollo tecnológico en la historia. *Areté*, *19*(2), 187-210.

- Prieto, P. (s. f.). Lenguajes de programación—Principios básicos de PLC | Observatorio Tecnológico. Recuperado 30 de octubre de 2019, de [http://recursostic.educacion.es/observatorio/web/gl/component/content/article/502](http://recursostic.educacion.es/observatorio/web/gl/component/content/article/502-) monografico-lenguajes-de-programacion?start=2
- Proceso de molienda. (2016). Recuperado 30 de octubre de 2019, de https://koorkwadrant.nl/2012/proceso\_molienda\_la/428.html
- Ribas, J. (2016). Lógica cableada y lógica programada. Recuperado 30 de octubre de 2019, de https://dissenyproducte.blogspot.com/2010/12/logica-cableada-y-logicaprogramada.html

Seguel, E. (s. f.). *TEMA 4: CONTROL DE PROCESOS INDUSTRIALES. CONTROL DISTRIBUIDO. 4.1.-INTRODUCCIÓN AL CONTROL DE PROCESOS*. Recuperado de https:/[/www.academia.edu/11748103/TEMA\\_4\\_CONTROL\\_DE\\_PROCESOS\\_INDUS](http://www.academia.edu/11748103/TEMA_4_CONTROL_DE_PROCESOS_INDUS) TRIALES.\_CONTROL\_DISTRIBUIDO.\_4.1.-

INTRODUCCI%C3%93N\_AL\_CONTROL\_DE\_PROCESOS

Tremosa, L. (2017). Dick Morley, no inventor pero sí padre del PLC - infoPLC. Recuperado 30 de octubre de 2019, de https:/[/www.infoplc.net/plus-plus/blogs/item/104923-dick](http://www.infoplc.net/plus-plus/blogs/item/104923-dick-)morley-no-inventor-pero-si-padre-plc

Turmero, P. (2017). Qué es un PLC. Recuperado 30 de octubre de 2019, de

https:/[/www.monografias.com/trabajos102/que-es-plc/que-es-plc.shtml](http://www.monografias.com/trabajos102/que-es-plc/que-es-plc.shtml)

Villajulca, J. C. (2018). El PLC como alternativa al automatismo – Instrumentacion, Control y Automatizacion Industrial. Recuperado 30 de octubre de 2019, de

https://instrumentacionycontrol.net/el-plc-como-alternativa-al-automatismo/